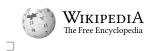

### Contents

move to sidebar hide

- (Top)
- 10verview
- 2Version history
  - 2.1Android 1.0
  - 2.2Android 1.1
  - 2.3Android 1.5 Cupcake
  - 2.4Android 1.6 Donut
  - 2.5Android 2.0 Eclair
    - 2.5.1Android 2.0.1 Eclair
    - 2.5.2Android 2.1 Eclair
  - 2.6Android 2.2 Froyo
  - 2.7Android 2.3 Gingerbread
    - 2.7.1Android 2.3.3 Gingerbread
  - 2.8Android 3.0 Honeycomb
    - 2.8.1Android 3.1 Honeycomb
    - 2.8.2Android 3.2 Honeycomb
  - 2.9Android 4.0 Ice Cream Sandwich
    - 2.9.1Android 4.0.3 Ice Cream Sandwich
  - 2.10Android 4.1 Jelly Bean
    - 2.10.1Android 4.2 Jelly Bean
    - 2.10.2Android 4.3 Jelly Bean
  - 2.11Android 4.4 KitKat
    - 2.11.1Android 4.4W KitKat, with wearable extensions
  - 2.12Android 5.0 Lollipop
    - 2.12.1Android 5.1 Lollipop
  - 2.13Android 6.0 Marshmallow
  - 2.14Android 7.0 Nougat
    - 2.14.1Android 7.1 Nougat
  - 2.15Android 8.0 Oreo
    - 2.15.1Android 8.1 Oreo
  - 2.16Android 9 Pie
  - 2.17Android 10
  - 2.18Android 11
  - 2.19Android 12
    - 2.19.1Android 12L
  - 2.20Android 13
- 3Hardware requirements
- 4See also
- 5Explanatory notes
- 6References
- 7External links

# Android version history

The **version history of the Android mobile operating system** began with the public release of the Android <u>beta</u> on November 5, 2007. The first commercial version, Android 1.0, was released on September 23, 2008. Android is developed by <u>Google</u> in which new major releases are announced at <u>Google I/O</u> along with its first public beta to supported Google Pixel devices and its stable version released later in the year.

## Overview

The development of Android started in 2003 by Android, Inc., which was purchased by Google in 2005.<sup>[1]</sup> There were at least two internal releases of the software inside Google and the <u>Open Handset Alliance</u> (OHA) before the beta version was released.<sup>[2][3]</sup> The <u>beta</u> was released on November 5, 2007,<sup>[4][5]</sup> while the <u>software development kit</u> (SDK) was released on November 12, 2007.<sup>[6]</sup> Several public beta versions of the SDK were released.<sup>[7]</sup> These releases were done through software emulation as physical devices did not exist to test the operating system. Both the operating system itself and the SDK were released along with their source code, as free software under the Apache License.<sup>[8]</sup>

The first public release of Android 1.0 occurred with the release of the T-Mobile G1 (aka HTC Dream) in October 2008.<sup>[9]</sup> Android 1.0 and 1.1 were not released under specific <u>code names</u>.<sup>[10]</sup> The code names "Astro Boy" and "Bender" were tagged internally on some of the early pre-1.0 milestone builds and were never used as the actual code names of the 1.0 and 1.1 releases of the OS.<sup>[11]</sup>

The project manager, Ryan Gibson, conceived using a confectionery-themed naming scheme for public releases, starting with Android 1.5 Cupcake. Google announced in August 2019 they were ending the confectionery theming scheme to use numerical ordering for future versions.<sup>[12]</sup> The first release under the numerical order format was Android 10, which was released September 2019.

In 2017, Google announced that <u>Google Play</u> would begin to require apps to target a recent Android version. [13] Since then, a new major Android version has been released in the second half of each year, and apps must target it by August 1 of the following year for new apps, or November 1 for app updates. [14]

#### Android version history - Wikipedia

| Name                | Internal<br>codename <sup>[10]</sup>   | Version<br>number(s) | API<br>level | Initial stable release date         | Latest security patch<br>date <sup>[15]</sup> | Latest <u>Google Play Services</u><br>version <sup>[16]</sup><br>(release date) |
|---------------------|----------------------------------------|----------------------|--------------|-------------------------------------|-----------------------------------------------|---------------------------------------------------------------------------------|
| Android 1.0         | _                                      | 1.0                  | 1            | September 23, 2008                  |                                               |                                                                                 |
| Android 1.1         | Petit Four                             | 1.1                  | 2            | February 9, 2009                    | -                                             |                                                                                 |
| Android Cupcake     | Cupcake                                | 1.5                  | 3            | April 27, 2009                      | -                                             |                                                                                 |
| Android Donut       | Donut                                  | 1.6                  | 4            | September 15, 2009                  | -                                             | _                                                                               |
|                     |                                        | 2.0                  | 5            | October 27, 2009                    | -                                             |                                                                                 |
| Android Eclair      | Eclair                                 | 2.0.1                | 6            | December 3, 2009                    | -                                             |                                                                                 |
|                     |                                        | 2.1                  | 7            | January 11,<br>2010 <sup>[17]</sup> | -                                             |                                                                                 |
| Android Froyo       | Froyo                                  | 2.2 - 2.2.3          | 8            | May 20, 2010                        | -                                             | 3.2.25 (October 2014)                                                           |
|                     |                                        | 2.3 - 2.3.2          | 9            | December 6, 2010                    |                                               |                                                                                 |
| Android Gingerbread | Gingerbread                            | 2.3.3 - 2.3.7        | 10           | February 9, 2011                    | -                                             |                                                                                 |
|                     |                                        | 3.0                  | 11           | February 22, 2011                   | -                                             | 10.0.84 (November 2016)                                                         |
| Android Honeycomb   | Honeycomb                              | 3.1                  | 12           | May 10, 2011                        | -                                             |                                                                                 |
|                     |                                        | 3.2 - 3.2.6          | 13           | July 15, 2011                       | -                                             |                                                                                 |
| Android Ice Cream   |                                        | 4.0 - 4.0.2          | 14           | October 18, 2011                    | -                                             |                                                                                 |
| Sandwich            | Ice Cream Sandwich                     | 4.0.3 - 4.0.4        | 15           | December 16, 2011                   | -                                             | 14.8.49 (February 2019)                                                         |
|                     |                                        | 4.1 – 4.1.2          | 16           | July 9, 2012                        | -                                             |                                                                                 |
| Android Jelly Bean  | Jelly Bean                             | 4.2 - 4.2.2          | 17           | November 13,<br>2012                | -                                             | 21.33.56 (September 2021)                                                       |
|                     |                                        | 4.3 - 4.3.1          | 18           | July 24, 2013                       | -                                             |                                                                                 |
| A                   | Kaulina Dia                            | 4.4 - 4.4.4          | 19           | October 31, 2013                    | October 2017                                  |                                                                                 |
| Android KitKat      | Key Lime Pie                           | 4.4W - 4.4W.2        | 20           | June 25, 2014                       | ?                                             | _                                                                               |
| Android Lollipop    | Lemon Meringue Pie                     | 5.0 - 5.0.2          | 21           | November 4,<br>2014 <sup>[18]</sup> | November 2017                                 |                                                                                 |
| <u> </u>            |                                        | 5.1 – 5.1.1          | 22           | March 2, 2015 <sup>[19]</sup>       | March 2018                                    | _                                                                               |
| Android Marshmallow | Macadamia Nut<br>Cookie                | 6.0 - 6.0.1          | 23           | October 2, 2015 <sup>[20]</sup>     | August 2018                                   | -                                                                               |
|                     | New York                               | 7.0                  | 24           | August 22, 2016                     | August 2019                                   | _                                                                               |
| Android Nougat      | Cheesecake                             | 7.1 – 7.1.2          | 25           | October 4, 2016                     | October 2019                                  |                                                                                 |
|                     | Optimization 11                        | 8.0                  | 26           | August 21, 2017                     | January 2021                                  | 22.50.14 (January 2023)                                                         |
| Android Oreo        | Oatmeal Cookie                         | 8.1                  | 27           | December 5, 2017                    | October 2021                                  |                                                                                 |
| Android Pie         | Pistachio Ice<br>Cream <sup>[21]</sup> | 9                    | 28           | August 6, 2018                      | January 2022                                  |                                                                                 |
| Android 10          | Quince Tart <sup>[22]</sup>            | 10                   | 29           | September 3, 2019                   |                                               |                                                                                 |
| Android 11          | Red Velvet Cake <sup>[22]</sup>        | 11                   | 30           | September 8, 2020                   |                                               |                                                                                 |
| Android 12          | Snow Cone                              | 12                   | 31           | October 4, 2021                     | January 2023                                  |                                                                                 |
| Android 12L         | Snow Cone v2                           | 12.1 <sup>[a]</sup>  | 32           | March 7, 2022                       | -                                             |                                                                                 |
| Android 13          | Tiramisu <sup>[24]</sup>               | 13                   | 33           | August 15, 2022                     | -                                             |                                                                                 |
| Android 14          | Upside Down<br>Cake <sup>[25]</sup>    | 14                   | 34           | Q3 2023                             | _                                             |                                                                                 |

## Version history

The following tables show the release dates and key features of all Android operating system updates to date, listed chronologically by their official application programming interface (API) levels.

### Android 1.0

| Android 1.0 (API 1) |                                                                                                    |                                                                                                    |  |  |  |
|---------------------|----------------------------------------------------------------------------------------------------|----------------------------------------------------------------------------------------------------|--|--|--|
|                     | Android 1.0, the first commercial version of the software, was released on September 23, 2008. <sup>[26]</sup> The first commercially available Android device was the HTC Dream. <sup>[27]</sup> Android 1.0 incorporated the following features: |                                                                                                    |  |  |  |
| Version             | Release date                                                                                                    | Features                                                                                                    |  |  |  |
| 1.0                 | September 23,<br>2008                                                                                                    | <ul> <li>Android Market, allowing application downloads and updates through the Market application.</li> <li>Web browser to show, zoom and pan full HTML and XHTML web pages – multiple pages show as windows ("cards").<sup>[28][29]</sup></li> <li>Camera support – however, this version lacked the option to change the camera's resolution, white balance, quality, etc.<sup>[30]</sup></li> <li>Folders allowing the grouping of a number of application icons into a single folder icon on the Home screen.<sup>[31]</sup></li> <li>Access to web email servers, supporting POP3, IMAP4, and SMTP<sup>[29]</sup></li> <li>Gmail synchronization with the Gmail application.</li> <li>Google Contacts synchronization with the People application.</li> <li>Google Calendar synchronization with the Calendar application.</li> <li>Google Maps with Street View to view maps and satellite imagery, as well as find local businesses and obtain driving directions using GPS<sup>[30]</sup></li> <li>Google Search, allowing management of over-the-air synchronization of Gmail, People, and Calendar.</li> <li>Google Search, allowing users to search the Internet and phone applications, contacts, calendar, etc.</li> <li>Google Talk instant messaging.</li> <li>Instant messaging, text messaging, and MMS.</li> <li>Media Player, enabling management, importing, and playback of media files – however, this version lacked video and stereo Bluetooth support.<sup>[29][30]</sup></li> <li>Notifications appear in the Status bar, with options to set ringtone, LED or vibration alerts.<sup>[28][29][32]</sup></li> <li>Voice Dialer allows dialing and placing of phone calls without typing a name or number.<sup>[29]</sup></li> <li>Wallpaper allows the user to set the background image or photo behind the Home screen icons and widgets.</li> <li>YouTube video player.<sup>[33]</sup></li> <li>Other applications include: Alarm Clock, Calculator, Dialer (Phone), Home screen (Launcher), Pictures (Gallery), and Settings.</li> <li>Wi-Fi and Bluetooth support.</li> </ul> |  |  |  |

### Android 1.1

|         | Android 1.1 (API 2)                                                                                                    |                                                                                                    |  |  |  |
|---------|----------------------------------------------------------------------------------------------------|----------------------------------------------------------------------------------------------------|--|--|--|
|         | On February 9, 2009, the Android 1.1 update was released, initially for the HTC Dream only. Android 1.1 was known as "Petit Four" internally, though this name was not used officially. <sup>[11][34]</sup> The update resolved bugs, changed the Android API and added a number of features: <sup>[35]</sup> |                                                                                                    |  |  |  |
| Version | Release date                                                                                                    | Features                                                                                                    |  |  |  |
| 1.1     | February 9, 2009                                                                                                    | <ul> <li>Details and reviews available when a user searches for businesses on Maps.</li> <li>Longer in-call screen timeout by default when using the speakerphone, plus the ability to show/hide the dialpad.</li> <li>Ability to save attachments in messages.</li> <li>Support added for marquee in system layouts.</li> </ul> |  |  |  |

### Android 1.5 Cupcake

|         |                                   | Android 1.5 Cupcake (API 3)                                                                                                    |                                                                                                    |
|---------|-----------------------------------|----------------------------------------------------------------------------------------------------|----------------------------------------------------------------------------------------------------|
|         | , ,                               | roid 1.5 update was released, based on Linux kernel 2.6.27. <sup>[36][37]</sup> This was the first release to officially us for all releases until Android Pie, with Android 10 using a number-only system. The update included seve                                                                                                    |                                                                                                    |
| Version | Release date                      | Features                                                                                                    | Image(s)                                                                                                    |
| 1.5     | April 27,<br>2009 <sup>[36]</sup> | <ul> <li>Support for third-party virtual keyboards with text prediction and a user dictionary for custom words.</li> <li>Support for <u>Widgets</u> – miniature application views that can be embedded in other applications (such as the Home screen) and receive periodic updates.<sup>[39]</sup></li> <li>Video recording and playback in <u>MPEG-4</u> and 3GP formats.</li> <li>Auto-pairing and stereo support for Bluetooth (A2DP and AVRCP profiles).</li> <li>Copy and paste features in web browser.</li> <li>User pictures shown for Favorites in Contacts.</li> <li>Specific date/time stamp shown for events in call log, and one-touch access to a contact card from a call log event.</li> <li>Animated screen transitions.</li> <li>Auto-rotation option.</li> <li>New stock boot animation.</li> <li>Ability to upload videos to YouTube.</li> <li>Ability to upload photos to <u>Picasa</u>.</li> <li>Ability to check phone usage history.<sup>[40]</sup></li> </ul> | Coogle Search Coople Search Coople Search Co |

### Android 1.6 Donut

|          |                                       | Android 1.6 Donut (API 4)                                                                                                    |                                                                                          |
|----------|---------------------------------------|----------------------------------------------------------------------------------------------------|------------------------------------------------------------------------------------------|
| On Septe | ember 15, 2009, A                     | ndroid 1.6 – dubbed Donut – was released, based on Linux kernel 2.6.29. [41][42][43] Included in the upda                                                                                                    | te were numerous new features:[41]                                                       |
| Version  | Release date                          | Features                                                                                                    | Image(s)                                                                                 |
| 1.6      | September<br>15, 2009 <sup>[42]</sup> | <ul> <li>Voice and text entry search enhanced to include bookmark history, contacts, and the web.</li> <li>Ability for developers to include their content in search results.</li> <li>Multi-lingual <u>speech synthesis</u> engine to allow any Android application to "speak" a string of text.</li> <li>Easier searching and the ability to view app screenshots in Android Market.</li> <li>Gallery, Camera and camcorder more fully integrated, with faster camera access.</li> <li>Ability for users to select multiple photos for deletion.</li> <li>Updated technology support for <u>CDMA/EVDO</u>, <u>802.1x</u>, <u>VPNs</u>, and a text-to-speech engine.</li> <li>Support for <u>WVGA</u> screen resolutions.</li> <li>Speed improvements in searching and camera applications.</li> <li>Expanded Gesture framework and a new GestureBuilder development tool.</li> </ul> | Coogle C<br>Messaging<br>Messaging<br>Dialer Contacts Browser<br>Android 1.6 home screen |

### Android 2.0 Eclair

|                                                                                                    | Android 2.0 Eclair (API 5)          |                                                                                                    |          |  |
|----------------------------------------------------------------------------------------------------|-------------------------------------|----------------------------------------------------------------------------------------------------|----------|--|
| On October 27, 2009, the Android 2.0 SDK was released, based on Linux kernel 2.6.29 and codenamed Eclair. <sup>[44]</sup> Changes include the ones listed below. <sup>[45]</sup> |                                     |                                                                                                    |          |  |
| Version                                                                                                    | Release date                        | Features                                                                                                    | Image(s) |  |
| 2.0                                                                                                    | October 27,<br>2009 <sup>[46]</sup> | <ul> <li>Expanded Account sync, allowing users to add multiple accounts to a device for synchronization of an email and contacts.</li> <li>Microsoft Exchange email support, with a combined inbox to browse an email from multiple accounts in one page.</li> <li>Bluetooth 2.1 support.</li> <li>Ability to tap a Contacts photo and select to call, SMS, or email the person.</li> <li>Ability to search all saved SMS and MMS messages, with the added ability to delete the oldest messages in a conversation automatically deleted when a defined limit is reached.</li> <li>Numerous new camera features, including flash support, digital zoom, scene mode, white balance, color effect and macro focus.</li> <li>Improved typing speed on a virtual keyboard, with a smarter dictionary that learns from word usage and includes contact names as suggestions.</li> <li>Refreshed browser UI with bookmark thumbnails, double-tap zoom and support for <u>HTML5</u>.</li> <li>Calendar agenda view enhanced, showing attending status for each invitee, and the ability to invite new guests to events.</li> <li>Optimized hardware speed and revamped UI.</li> <li>Support for more screen sizes and resolutions, with better contrast ratio.</li> <li>Improved <u>Google Maps</u> 3.1.2.</li> <li>MotionEvent class enhanced to track multi-touch events.<sup>[47]</sup></li> <li><u>Pressure-sensitive touch</u> support in <u>API</u>, even though no according hardware existed at that time.<sup>[48][49]</sup></li> <li>Addition of live wallpapers, allowing the animation of home-screen background images to show movement.</li> </ul> |          |  |

### Android 2.0.1 Eclair

|         | Android 2.0.1 Eclair (API 6)        |                                                                                    |          |  |  |
|---------|-------------------------------------|------------------------------------------------------------------------------------|----------|--|--|
| Version | Release date                        | Features                                                                           | Image(s) |  |  |
| 2.0.1   | December 3,<br>2009 <sup>[50]</sup> | <ul> <li>Minor API changes, bug fixes and framework behavioral changes.</li> </ul> |          |  |  |

#### Android 2.1 Eclair

|         | Android 2.1 Eclair (API 7)              |                                            |           |  |
|---------|-----------------------------------------|--------------------------------------------|-----------|--|
| Version | Release date                            | Features                                   | Image(s)  |  |
| 2.1     | January 11,<br>2010 <sup>[51][17]</sup> | Minor amendments to the API and bug fixes. | New email |  |

### Android 2.2 Froyo

|                                                                                                    |                                       | Android 2.2 Froyo (API 8)                                                                                                    |                                             |  |  |
|----------------------------------------------------------------------------------------------------|---------------------------------------|----------------------------------------------------------------------------------------------------|---------------------------------------------|--|--|
| On May 20, 2010, the SDK for Android 2.2 (Froyo, short for frozen yogurt) was released, based on Linux kernel 2.6.32.[52] |                                       |                                                                                                    |                                             |  |  |
| Version                                                                                                    | Release date                          | Features                                                                                                    | Image(s)                                    |  |  |
| 2.2                                                                                                    | May 20, 2010                          | <ul> <li>Speed, memory, and performance optimizations.<sup>[53]</sup></li> <li>Additional application speed improvements, implemented through <u>JIT compilation</u>.<sup>[54]</sup></li> <li>Integration of <u>Chrome's V8 JavaScript engine</u> into the Browser application.</li> <li>Support for the <u>Android Cloud to Device Messaging</u> (C2DM) service, enabling <u>push notifications</u>.</li> <li>Improved <u>Microsoft Exchange</u> support, including security policies, auto-discovery, GAL look-up, calendar synchronization and remote wipe.<sup>[55]</sup></li> <li>Improved application launcher with shortcuts to Phone and Browser applications.</li> <li>USB tethering and <u>Wi-Fi hotspot</u> functionality.<sup>[56]</sup></li> <li>Option to disable data access over a mobile network.</li> <li>Updated Market application with batch and automatic update features.<sup>[53]</sup></li> <li>Quick switching between multiple keyboard languages and their dictionaries.</li> <li>Support for <u>Bluetooth</u>-enabled car and desk docks.</li> <li>Support for file upload fields in the Browser application.<sup>[57]</sup></li> <li>The browser now shows all frames of animated GIFs instead of just the first frame only.</li> <li>Support for installing applications to expandable memory.</li> <li><u>Adobe Flash</u> support.<sup>[58]</sup></li> <li>Support for high-<u>PPI</u> displays (up to 320 ppi), such as four-inch <u>720p</u> screens.<sup>[59]</sup></li> <li>Gallery allows users to view picture stacks using a zoom gesture.</li> </ul> | Addroid 2.2 home screen                     |  |  |
| 2.2.1                                                                                                    | September<br>27, 2010 <sup>[60]</sup> | <ul> <li>Bug fixes, security updates and performance improvements.</li> </ul>                                                                                                    | <ul> <li>Anaroid 2.2 nome screen</li> </ul> |  |  |
| 2.2.2                                                                                                    | January 21,<br>2011 <sup>[61]</sup>   | <ul> <li>Minor bug fixes, including SMS routing issues that affected the <u>Nexus One</u>.<sup>[62]</sup></li> </ul>                                                                                                    |                                             |  |  |
| 2.2.3                                                                                                    | November 21,<br>2011 <sup>[63]</sup>  | Two security updates.                                                                                                    | _                                           |  |  |

### Android 2.3 Gingerbread

|         | Android 2.3 Gingerbread (API 9)      |                                                                                                    |                         |  |  |
|---------|--------------------------------------|----------------------------------------------------------------------------------------------------|-------------------------|--|--|
| On Dece | mber 6, 2010, the                    | Android 2.3 (Gingerbread) SDK was released, based on Linux kernel 2.6.35. [64][65] Changes included: [64]                                                                                                    |                         |  |  |
| Version | Release date                         | Features                                                                                                    | Image(s)                |  |  |
| 2.3     | December 6,<br>2010 <sup>[65]</sup>  | <ul> <li>Updated user interface design with increased simplicity and speed.</li> <li>Support for extra-large screen sizes and resolutions (WXGA and higher).<sup>[59]</sup></li> <li>Native support for <u>SIP VoIP</u> internet telephones.</li> <li>Faster, more intuitive text input on a virtual keyboard, with improved accuracy, better suggested text and voice input mode.</li> <li>Enhanced <u>copy/paste</u> functionality, allowing users to select a word by press-holding, copying, and pasting.</li> <li>Support for <u>Near Field Communication</u> (NFC), allowing the user to read an NFC tag embedded in a poster, sticker, or advertisement.</li> <li>New audio effects such as reverb, equalization, headphone virtualization, and bass boost.</li> <li>New Download Manager, giving users easy access to any file downloaded from the browser, email, or another application.</li> <li>Support for <u>WebM/VP8</u> video playback, and <u>AAC</u> audio encoding.</li> <li>Improved power management with a more active role in managing applications that are keeping the device awake for too long.</li> <li>Enhanced support for native code development.</li> <li>Switched from <u>YAFFS</u> to <u>ext4</u> on newer devices.<sup>[66][67]</sup></li> <li>Audio, graphical, and input enhancements for game developers.</li> <li>Concurrent <u>garbage collection</u> for increased performance.</li> <li>Native support for more sensors (such as <u>gyroscopes</u> and <u>barometers</u>).</li> <li>First Android version to feature an Easter egg. It was an image of the Bugdroid standing next to a zombie gingerbread man, with many more zombies in the background.</li> </ul> | Android 2.3 home screen |  |  |
| 2.3.1   | December 22,<br>2010 <sup>[68]</sup> | <ul> <li>Improvements and bug fixes for the Nexus S.</li> </ul>                                                                                                    |                         |  |  |
| 2.3.2   | January 21,<br>2011 <sup>[69]</sup>  | <ul> <li>Improvements and bug fixes for the Nexus S.</li> </ul>                                                                                                    |                         |  |  |

### Android 2.3.3 Gingerbread

|         |                                      | Android 2.3.3 Gingerbread (API 10)                                                                                                    |  |  |  |
|---------|--------------------------------------|----------------------------------------------------------------------------------------------------|--|--|--|
| Version | ersion Release date Features         |                                                                                                    |  |  |  |
| 2.3.3   | February 9,<br>2011 <sup>[70]</sup>  | <ul> <li>Several improvements and API fixes.<sup>[71]</sup></li> </ul>                                                                                                    |  |  |  |
| 2.3.4   | April 28,<br>2011 <sup>[72]</sup>    | <ul> <li>Support for voice or video chat using <u>Google Talk</u>.<sup>[73]</sup></li> <li>Open Accessory Library support. Open Accessory was introduced in 3.1 (Honeycomb) but the Open Accessory Library grants 2.3.4 added support when connecting to a USB peripheral with compatible software and a compatible application on the device.<sup>[74]</sup></li> <li>Switched the default encryption for SSL from AES256-SHA to RC4-MD5.<sup>[75][76]</sup></li> <li>Fixed a spontaneous reboot on <u>Samsung Galaxy S Plus</u>.</li> </ul> |  |  |  |
| 2.3.5   | July 25,<br>2011 <sup>[77]</sup>     | <ul> <li>Improved network performance for the Nexus S 4G, among other fixes and improvements.</li> <li>Fixed a Bluetooth bug on Samsung Galaxy S.</li> <li>Fixed a Wi-Fi crash on Samsung Galaxy S Plus.</li> <li>Improved the Gmail application.</li> <li>Shadow animations for list scrolling.</li> <li>Camera software enhancements.<sup>[78]</sup></li> <li>Improved battery efficiency.</li> </ul>                                                                                                    |  |  |  |
| 2.3.6   | September 2,<br>2011 <sup>[79]</sup> | ■ Fixed a voice search bug. <sup>[b]</sup>                                                                                                    |  |  |  |
| 2.3.7   | September<br>21, 2011                | <ul> <li><u>Google Wallet</u> support for the Nexus S 4G.</li> </ul>                                                                                                    |  |  |  |

## Android 3.0 Honeycomb

Android 3.0 Honeycomb (API 11)

| Version Release date                     | Features                                                                                                    | Image(s)                |
|------------------------------------------|----------------------------------------------------------------------------------------------------|-------------------------|
| 3.0 February 22,<br>2011 <sup>[84]</sup> | <ul> <li>Optimized tablet support with a new "holographic" user interface (removed again the following year with version 4.2).<sup>[87]</sup></li> <li>New Easter egg, an image of a Tron-themed bumblebee.</li> <li>Added System Bar, featuring quick access to notifications, status, and soft navigation buttons, available at the bottom of the screen.</li> <li>Added the Action Bar, giving access to contextual options, navigation, widgets, or other types of content at the top of the screen.</li> <li>Simplified multitasking – tapping Recent Applications in the System Bar allows users to see snapshots of the tasks underway and quickly jump from one application to another.</li> <li>Redesigned the keyboard, making typing fast, efficient and accurate on larger screen sizes</li> <li>Simplified, more intuitive copy/paste interface.</li> <li>Multiple browser tabs replacing browser windows, plus form auto-fill and a new "incognito" mode allowing somewhat anonymous browsing.</li> <li>Quick access to camera exposure, focus, flash, zoom, front-facing camera, time-lapse, and other camera features.</li> <li>Ability to view albums and other collections in full-screen mode in Gallery, with easy access to thumbnails for other photos.</li> <li>New two-pane Email UI to make viewing and organizing messages more efficient, allowing users to select one or more messages.</li> <li>Hardware acceleration.</li> <li>Support for multi-core processors.</li> <li>Ability to encrypt all user data.</li> <li>HTTPS stack improved with <u>Server Name Indication</u> (SNI).</li> <li>Filesystem in Userspace (FUSE; kernel module).</li> <li>Disallows applications from having to write access to secondary storage (memory cards on devices with internal primary storage) outside of designated, application-specific directories. Full access to primary internal storage is still allowed through a separate application-level permission.</li> </ul> | Android 3.0 home screen |

### Android 3.1 Honeycomb

|         | Android 3.1 Honeycomb (API 12)  |                                                                                                    |          |  |
|---------|---------------------------------|----------------------------------------------------------------------------------------------------|----------|--|
| Version | Release date                    | Features                                                                                                    | Image(s) |  |
| 3.1     | May 10,<br>2011 <sup>[90]</sup> | <ul> <li>UI refinements.</li> <li>Connectivity for USB accessories (<u>USB On-The-Go</u>).</li> <li>Expanded Recent Applications list.</li> <li>Resizable Home screen widgets.</li> <li>Support for external keyboards and pointing devices.</li> <li>Support for joysticks and gamepads.</li> <li>Support for FLAC audio playback.<sup>[01][92]</sup></li> <li>High-performance Wi-Fi lock, maintaining high-performance Wi-Fi connections when the device screen is off.</li> <li>Support for HTTP proxy for each connected Wi-Fi access point.</li> </ul> |          |  |

### Android 3.2 Honeycomb

Android version history - Wikipedia

|         | Android 3.2 Honeycomb (API 13)   |                                                                                                    |          |
|---------|----------------------------------|----------------------------------------------------------------------------------------------------|----------|
| Version | Release date                     | Features                                                                                                    | Image(s) |
| 3.2     | July 15,<br>2011 <sup>[93]</sup> | <ul> <li>Improved hardware support, including optimizations for a wider range of tablets.</li> <li>Increased ability of applications to access files on the SD card, e.g. for synchronization.</li> <li>Compatibility display mode for applications that have not been optimized for tablet screen resolutions.</li> <li>New display support functions, giving developers more control over display appearance on different Android devices.<sup>[94]</sup></li> </ul> |          |
| 3.2.1   | September<br>20, 2011            | <ul> <li>Bug fixes and minor security, stability and Wi-Fi improvements.</li> <li>Update to <u>Android Market</u> with automatic updates and easier-to-read Terms and Conditions text.</li> <li>Update to <u>Google Books</u>.</li> <li>Improved <u>Adobe Flash</u> support in browser.</li> <li>Improved <u>Chinese</u> handwriting prediction.</li> </ul>                                                                                                    |          |
| 3.2.2   | September<br>30, 2011            | <ul> <li>Bug fixes and other minor improvements for the Motorola Xoom 4G.</li> </ul>                                                                                                    | -        |
| 3.2.4   | December 15,<br>2011             | <ul> <li>Pay As You Go for 3G and 4G tablets.</li> </ul>                                                                                                    |          |
| 3.2.6   | February 15,<br>2012             | <ul> <li>Fixed data connectivity issues when coming out of Airplane mode on the US 4G Motorola Xoom.</li> </ul>                                                                                                    | -        |

### Android 4.0 Ice Cream Sandwich

#### Android 4.0 Ice Cream Sandwich (API 14)

The SDK for Android 4.0.1 (Ice Cream Sandwich), based on Linux kernel 3.0.1,<sup>[95]</sup> was publicly released on October 19, 2011.<sup>[96]</sup> Google's Gabe Cohen stated that Android 4.0 was "theoretically compatible" with any Android 2.3.x device in production at that time.<sup>[97]</sup> The <u>source code</u> for Android 4.0 became available on November 14, 2011.<sup>[98]</sup> Ice Cream Sandwich was the last version to officially support <u>Adobe Systems'</u> <u>Flash player</u>.<sup>[99]</sup> The update introduced numerous new features:<sup>[100][101][102]</sup>

| Version | Release date             | Features                                                                                                    | Image(s)              |
|---------|--------------------------|----------------------------------------------------------------------------------------------------|-----------------------|
| 4.0     | October 18,<br>2011[100] | <ul> <li>Major refinements to the "Holo" interface with the new <u>Roboto</u> font family.</li> <li>Soft buttons from Android 3.x are now available for use on phones.</li> <li>Separation of widgets in a new tab, listed in a similar manner to applications.</li> <li>Easier-to-create folders, with a drag-and-drop style.</li> <li>Improved visual voicemail with the ability to speed up or slow down voicemail messages.</li> <li>Pinch-to-zoom functionality in the Calendar.</li> <li>Integrated screenshot capture (accomplished by holding down the Power and Volume-Down buttons).</li> <li>Improved error correction on the keyboard.</li> <li>Ability to access applications directly from the lock screen.</li> <li>Improved copy-and-paste functionality.</li> <li>Better voice integration and continuous, real-time speech-to-text dictation.</li> <li>Face Unlock, a feature that allows users to unlock handsets using facial recognition software.<sup>[87]</sup></li> <li>Automatic syncing of browser with users' Chrome bookmarks.</li> <li>Data Usage section in settings that lets users set warnings when they approach a certain usage limit, and disable data use when the limit is exceeded.</li> <li>Ability to shut down applications from the recent apps list with a swipe.<sup>[103]</sup></li> <li>Improved camera application with zero shutter lag, time lapse settings, panorama mode, and the ability to zoom while recording.</li> <li>Built-in photo editor.</li> <li>New gallery layout, organized by location and person.</li> <li>Refreshed the "People" application with social network integration, status updates and hi-res images.</li> <li>Android Beam, a near-field communication feature allowing the rapid short-range exchange of web bookmarks, contact info, directions, YouTube videos and other data.<sup>[87]</sup></li> <li>Support for the WebP image format.<sup>[91]</sup></li> <li>Hardware acceleration of the UI.<sup>[104]</sup></li> <li><u>Wi-Fi Direct.<sup>[105]</sup></u></li> <li>1080p video recording for stock Android devices.</li> <li>Android VPN Framework (AVF), and TUN (but not TAP) kernel module. Prior</li></ul> | Set & 11:21<br>Google |
| 4.0.1   | October 19,<br>2011      | <ul> <li>Fixed minor bugs for the Samsung Galaxy Nexus.</li> </ul>                                                                                                    |                       |
| 4.0.2   | November 28,<br>2011     | <ul> <li>Fixed minor bugs on the Verizon Galaxy Nexus, the US launch of which was later delayed until<br/>December 2011.<sup>[C]</sup></li> </ul>                                                                                                    |                       |

#### Android 4.0.3 Ice Cream Sandwich

|         | Android 4.0.3 Ice Cream Sandwich (API 15) |                                                                                                    |          |  |  |
|---------|-------------------------------------------|----------------------------------------------------------------------------------------------------|----------|--|--|
| Version | Release date                              | Features                                                                                                    | Image(s) |  |  |
| 4.0.3   | December 16,<br>2011 <sup>[108]</sup>     | <ul> <li>Numerous bug fixes and optimizations.</li> <li>Improvements to graphics, databases, spell-checking and Bluetooth functionality.</li> <li>New APIs for developers, including a social stream API in the Contacts provider.</li> <li>Calendar provider enhancements.</li> <li>New camera applications enhancing video stabilization and <u>QVGA</u> resolution.</li> <li>Accessibility refinements such as improved content access for screen readers.<sup>[109]</sup></li> </ul> |          |  |  |
| 4.0.4   | March 28,<br>2012                         | <ul> <li>Stability improvements.</li> <li>Better camera performance.</li> <li>Smoother screen rotation.</li> <li>Improved phone number recognition.<sup>[110]</sup></li> </ul>                                                                                                    |          |  |  |

### Android 4.1 Jelly Bean

#### Android 4.1 Jelly Bean (API 16)

Google announced Android 4.1 (Jelly Bean) at the Google I/O conference on June 27, 2012. Based on Linux kernel 3.0.31, Jelly Bean was an incremental update with the primary aim of improving the functionality and performance of the user interface. The performance improvement involved "Project Butter", which uses touch anticipation, triple buffering, extended vsync timing and a fixed frame rate of 60 fps to create a fluid and "buttery-smooth" UI.<sup>[111]</sup> Android 4.1 Jelly Bean was released to the Android Open Source Project on July 9, 2012.<sup>[112]</sup> and the Nexus 7 tablet, the first device to run Jelly Bean, was released on July 13, 2012.

| Version | Release date                        | Features                                                                                                    | Image(s) |
|---------|-------------------------------------|----------------------------------------------------------------------------------------------------|----------|
| 4.1     | July 9, 2012                        | <ul> <li>Smoother user interface: <ul> <li>Vsync timing across all drawing and animation done by the Android framework, including application rendering, touch events, screen composition and display refresh.</li> <li>Triple buffering in the graphics pipeline.</li> <li>CPU input boost.</li> <li>Synchronizing touch to vsync timing.</li> </ul> </li> <li>Enhanced accessibility.</li> <li>Bi-directional text and other language support.</li> <li>User-installable keyboard maps.</li> <li>Expandable notifications.</li> <li>TLS v1.1 and v1.2 support added.</li> <li>Ability to turn off notifications on an application-specific basis.</li> <li>Shortcuts and widgets can automatically be re-arranged or re-sized to allow new items to fit on home screens.</li> <li>Biuetooth data transfer for Android Beam.</li> <li>Tablets with smaller screens now use an expanded version of the interface layout and home screen used by phones.<sup>[113]</sup></li> <li>Improved camera application.</li> <li>Multichannel audio.<sup>[111]</sup></li> <li>The Fraunhofer FDK AAC codec becomes standard in Android, adding AAC 5.1 channel encoding/decoding.</li> <li>USB audio (for external sound <u>DACs</u>).<sup>[111]</sup></li> <li>Audio chaining (also known as <u>gapless playback</u>).<sup>[111][114][115]</sup></li> <li>Ability for other launchers to add widgets from the application drawer without requiring root access.</li> </ul> | Google   |
| 4.1.1   | July 9,<br>2012 <sup>[116]</sup>    | <ul> <li>Fixed a bug on the Nexus 7 regarding the inability to change screen orientation in any application.</li> </ul>                                                                                                    |          |
| 4.1.2   | October 9,<br>2012 <sup>[117]</sup> | <ul> <li>Lock/home screen rotation support.<sup>[118]</sup></li> <li>One-finger gestures to expand/collapse notifications.<sup>[119]</sup></li> <li>Bug fixes and performance enhancements.</li> </ul>                                                                                                    |          |

### Android 4.2 Jelly Bean

Google was expected to announce Jelly Bean 4.2 at an event in <u>New York City</u> on October 29, 2012, but the event was cancelled due to <u>Hurricane Sandy.<sup>[120]</sup></u> Instead of rescheduling the live event, Google announced the new version with a press release, under the slogan "A new flavor of Jelly Bean". Jelly Bean 4.2 was based on Linux kernel 3.4.0, and debuted on Google's <u>Nexus 4</u> and <u>Nexus 10</u>, which were released on November 13, 2012.<sup>[121][122]</sup>

Android 4.2 Jelly Bean (API 17)

| Version | Release date                               | Features                                                                                                    |
|---------|--------------------------------------------|----------------------------------------------------------------------------------------------------|
| 4.2     | November 13, 2012 <sup>[123]</sup>         | <ul> <li>Lock screen improvements, including widget support (removed again in 2014)<sup>[87]</sup> and the ability to swipe directly to the camera.<sup>[124]</sup></li> <li>Notification power controls ("Quick Settings").</li> <li>"Daydream" screensavers, showing information when idle or docked (later renamed to "screen saver" following the launch of the unrelated <u>Google Daydream</u> VR platform in 2016).<sup>[87]</sup></li> <li>Multiple user accounts (tablets only).</li> <li>Rewritten <u>Bluetooth stack</u>, switching from <u>Bluez</u> to <u>Broadcom</u> open source <u>BlueDroid</u>.<sup>[125]</sup> allowing improved support for multiple displays and wireless display (<u>Miracast</u>).</li> <li>Native right-to-left, always-on <u>VPN</u> and application verification.<sup>[126]</sup> A new <u>NFC</u> stack was added at the same time.<sup>[125]</sup></li> <li>Accessibility improvements: triple-tap to magnify the entire screen, pan and zoom with two fingers. Speech output and Gesture Mode navigation for blind users.</li> <li>New clock application with a built-in world clock, stop watch and timer.</li> <li>All devices now use the same interface layout, previously adapted from phones on 4.1 for smaller tablets (with centered software buttons, the system bar at the top of the screen, and a home screen with a dock and centered application menu), regardless of screen size.</li> <li>Increased number of extended notifications and Actionable Notifications for more applications, allowing users to respond to certain notifications within the notification bar and without launching the application directly.</li> <li><u>SELinux</u> support.</li> <li>Premium <u>SMS</u> confirmation.<sup>[127]</sup></li> <li>Group Messaging support.</li> </ul> |
| 4.2.1   | November 27,<br>2012 <sup>[128][129]</sup> | <ul> <li>Fixed a bug in the People application where December was not displayed on the date selector when adding an event to a contact.<sup>[130]</sup></li> <li>Added Bluetooth gamepads and joysticks as supported <u>HIDs</u> (Human interface devices).</li> </ul>                                                                                                    |
| 4.2.2   | February 11,<br>2013 <sup>[131]</sup>      | <ul> <li>Fixed Bluetooth audio streaming bugs.<sup>[132]</sup></li> <li>Long-pressing the Wi-Fi and Bluetooth icons in Quick Settings now toggles the on/off state.</li> <li>New download notifications, which now show the percentage and estimated time remaining for active application downloads.</li> <li>New sounds for wireless charging and low battery.</li> <li>New Gallery application animation allows faster loading.</li> <li>USB debug whitelist.</li> <li>Bug fixes and performance enhancements.</li> </ul>                                                                                                    |

#### Android 4.3 Jelly Bean

Android 4.3 Jelly Bean (API 18)

Google released Jelly Bean 4.3 under the slogan "An even sweeter Jelly Bean" on July 24, 2013, during an event in <u>San Francisco</u> called "Breakfast with <u>Sundar Pichai</u>". Most Nexus devices received the update within a week, although the <u>second-generation Nexus 7</u> tablet was the first device to officially ship with it.<sup>[133]</sup> A minor bug fix update was released on August 22, 2013.<sup>[134]</sup>

| Version | Release date                        | Features                                                                                                    |
|---------|-------------------------------------|----------------------------------------------------------------------------------------------------|
| 4.3     | July 24, 2013 <sup>[135]</sup>      | <ul> <li>Bluetooth Low Energy support.<sup>[136]</sup></li> <li>Bluetooth Audio/Video Remote Control Profile (AVRCP) 1.3 support.</li> <li>OpenGL ES 3.0 support, allowing improved game graphics.<sup>[136]</sup></li> <li>Restricted access mode for new user profiles.<sup>[136]</sup></li> <li>Filesystem performance improvement by running the fstrim command while a device is idle.<sup>[137]</sup></li> <li>Dial pad auto-complete in the Phone application.<sup>[136]</sup></li> <li>Volume for incoming calls (ringtone) and notification alerts is no longer adjustable separately.</li> <li>Improvements to Photo Sphere.<sup>[138]</sup></li> <li>Reworked camera UI, previously introduced on Google Play edition phones.<sup>[139]</sup></li> <li>Addition of "<u>App Ops</u>", a fine-grained application permissions control system (hidden by default).<sup>[140]</sup></li> <li>SELinux enabled by default.</li> <li>4K resolution support.<sup>[141]</sup></li> <li>Numerous security updates, performance enhancements, and bug fixes.<sup>[142]</sup></li> <li>System-level support for geofencing and Wi-Fi scanning APIs.</li> <li>Background Wi-Fi location still runs even when Wi-Fi is turned off.</li> <li>Developer logging and analyzing enhancements.</li> <li>Added support for five more languages.</li> <li>Changed digital rights management (DRM) APIs.</li> <li>Right-to-leff (RTL) languages now supported.<sup>[136]</sup></li> <li>Clock in the status bar disappears if it is selected as a lockscreen widget.</li> <li>Native emoji support.<sup>[143]</sup></li> </ul> |
| 4.3.1   | October 3,<br>2013 <sup>[144]</sup> | <ul> <li>Bug fixes and small tweaks for the Nexus 7 LTE.<sup>[145]</sup></li> </ul>                                                                                                    |

### Android 4.4 KitKat

#### Android 4.4 KitKat (API 19)

Google announced Android 4.4 <u>KitKat</u> on September 3, 2013. Although initially under the "Key Lime Pie" ("KLP") codename, the name was changed because "very few people actually know the taste of a <u>key lime pie</u> "<sup>[146]</sup>. Some technology bloggers also expected the "Key Lime Pie" release to be Android 5.<sup>[147]</sup> KitKat debuted on Google's <u>Nexus 5</u> on October 31, 2013, and was optimized to run on a greater range of devices than earlier Android versions, having 512 MB of RAM as a recommended minimum; those improvements were known as "Project Svelte" internally at Google.<sup>[149]</sup> The required minimum amount of RAM available to Android is 340 MB, and all devices with less than 512 MB of RAM must report themselves as "low RAM" devices.<sup>[149]</sup>

| Version     | Release date                                        | must report themselves as "low RAM" devices.[149]<br>Features                                                                                                    | Image(s) |
|-------------|-----------------------------------------------------|----------------------------------------------------------------------------------------------------|----------|
| Version 4.4 | Release date October 31, 2013 <sup>[150][151]</sup> | <ul> <li>Features</li> <li>Refreshed interface with white elements instead of blue.</li> <li>Clock no longer shows bold hours; all digits are thin. The H, M, and S markings for the stopwatch and timer have been removed, leaving just the numbers.</li> <li>Ability for applications to trigger translucency in the navigation and status bars.<sup>[152]</sup></li> <li>Ability for applications to use "immersive mode" to keep the navigation and status bars hidden while maintaining user interaction.<sup>[153]</sup></li> <li>Action overflow menu buttons are always visible, even on devices with a "Menu" key, which was officially deprecated by Android 4.0.<sup>[154]</sup></li> <li>Write access disabled for user-installed applications on external storage (i.e. <u>MicroSD</u>), except for their own directories inside Android/data.<sup>[155][156]</sup></li> <li>Purging of ap data directories in user storage (internal user storage and MicroSD) upon uninstallation.<sup>[156]</sup></li> <li>Optimizations for performance on devices with lower specifications, including <u>zRAM</u> support and "now RAM" device API.<sup>[149]</sup></li> <li>Wireless printing capability.<sup>[148]</sup></li> <li>NFC host card emulation, enabling a device to replace <u>smart cards</u>.<sup>[148]</sup></li> <li>WebViews are now based on the Chromium engine (feature parity with Chrome for Android 30).</li> <li>Expanded functionality for notification listener services.<sup>[148]</sup></li> <li>Public API for developing and managing <u>text messaging</u> clients.<sup>[157]</sup></li> <li>Storage Access Framework, an API allowing apps to retrieve files in a consistent manner. As part of the framework for UI transitions.</li> <li>Sensor batching, step detector and counter APIs.<sup>[148]</sup></li> <li>New framework for UI transitions.</li> <li>Sensor batching, step detector and counter APIs.<sup>[148]</sup></li> <li>Wetified boot.</li> <li>Enforcing <u>SELinux</u>.</li> <li>Expanded accessibility APIs and system-level closed captioning settings.</li> <li>Android Runtime (ART) introduced as a new experimental application runtime environment, not enabled by default, as a replacement for th</li></ul> | Image(s) |
| 4.4.1       | December 5,<br>2013 <sup>[165][166]</sup>           | <ul> <li>Better application compatibility for the experimental Android Runtime (ART).</li> <li>Camera application now loads Google+ Photos instead of Gallery when swiping away from the camera view.</li> <li>Miscellaneous improvements and bug fixes.</li> </ul>                                                                                                    |          |
| 4.4.2       | December 9,<br>2013 <sup>[167]</sup>                | <ul> <li>Further security enhancements and bug fixes.</li> <li>Removal of the "<u>App Ops</u>" application permissions control system, introduced in Android 4.3.<sup>[168]</sup></li> </ul>                                                                                                    |          |
| 4.4.3       | June 2,<br>2014 <sup>[169][170]</sup>               | <ul> <li>Refreshed the Dialer app's interface.<sup>[171]</sup></li> <li>Updated the Chromium-based WebView to version 33 (screencasting to DevTools, HTML5 Canvas hardware acceleration performance improvements, vibration API, HTML5 form validation, and an HTML5 datalist).<sup>[172]</sup></li> <li>Miscellaneous improvements and bug fixes.</li> </ul>                                                                                                    |          |
| 4.4.4       | June 19,<br>2014 <sup>[173]</sup>                   | <u>CVE-2014-0224</u> fixed, eliminating an <u>OpenSSL</u> man-in-the-middle vulnerability. <sup>[174]</sup>                                                                                                    |          |

#### Android 4.4W KitKat, with wearable extensions

|                       | Android 4.4W KitKat, with wearable extensions (API 20) |                                                                                                    |  |  |  |
|-----------------------|--------------------------------------------------------|----------------------------------------------------------------------------------------------------|--|--|--|
| On June 24            | , 2014, a version of A                                 | Android KitKat exclusive to Android Wear devices was released.                                                                                                  |  |  |  |
| Version               | Version Release date Features                          |                                                                                                    |  |  |  |
| 4.4W <sup>[175]</sup> | June 25,<br>2014 <sup>[176]</sup>                      | <ul> <li>Initial release of the Android Wear platform for <u>smartwatches</u>: the same as Android 4.4 "KitKat", but with wearable extensions added.</li> </ul> |  |  |  |
| 4.4W.1                | September 6,<br>2014 <sup>[177]</sup>                  | <ul> <li>UI updates for Google Maps navigation and alarms.</li> </ul>                                                                                           |  |  |  |
| 4.4W.2                | October 21,<br>2014 <sup>[178]</sup>                   | <ul><li>Offline music playback.</li><li>GPS support.</li></ul>                                                                                                  |  |  |  |

## Android 5.0 Lollipop

#### Android 5.0 Lollipop (API 21)

Android 5.0 "Lollipop" was unveiled under the codename "Android L" on June 25, 2014, during Google I/O. It became available as an official over-the-air (OTA) update on November 12, 2014, for select devices that run distributions of Android serviced by Google, including Nexus and Google Play edition devices. Its source code was made available on November 3, 2014. [179][180]

Lollipop features a redesigned user interface built around a responsive <u>design language</u> referred to as "<u>material design</u>". Other changes include improvements to the notifications, which can be accessed from the lockscreen and displayed within applications as top-of-the-screen banners. Furthermore, Google made internal changes to the platform, with the <u>Android Runtime</u> (ART) officially replacing <u>Dalvik</u> for improved application performance, and with changes intended to improve and optimize battery usage, known internally as <u>Project Volta</u>.<sup>[181][182][183][184]</sup>

| Version              | Release date                         | Features                                                                                                    | Image(s)                                                                                                    |
|----------------------|--------------------------------------|----------------------------------------------------------------------------------------------------|----------------------------------------------------------------------------------------------------|
| 5.0 <sup>[185]</sup> | November 4, 2014 <sup>[18]</sup>     | <ul> <li>Android Runtime (ART) with ahead-of-time (AOT) compilation and improved garbage collection (GC), replacing Dalvik that combines bytecode interpretation with trace-based just-in-time (JIT) compilation.<sup>[185][186]</sup></li> <li>Support for 64-bit CPUs.</li> <li>OpenGL ES 3.1 and Android Extension Pack (AEP) on supported GPU configurations.</li> <li>Recent activities screen with tasks instead of applications, up to a configured maximum of tasks per application.</li> <li>Vector drawables, which scale without losing definition.</li> <li>Support for print previews.</li> <li>Material design, bringing a restyled user interface and "<i>ripple effect</i>" for buttons.</li> <li>Refreshed lock screen, no longer supporting widgets.<sup>[187]</sup></li> <li>Refreshed lock screen, no longer supporting widgets.<sup>[187]</sup></li> <li>Refreshed notification tray and quick settings pull-down.</li> <li>Project Volta, for battery life improvements.</li> <li>Searches can be performed within the system settings for quicker access to particular settings.</li> <li>Lock screen provides shortcuts to application and notification settings.<sup>[188]</sup></li> <li>Guest logins and multiple user accounts are available on more devices, such as phones.<sup>[189]</sup></li> <li>Audio input and output through USB devices.</li> <li>Third-party applications regain the ability to read and modify data located anywhere on external storage, such as on SD cards. However, those must be adapted to the storage access framework of Android API level 21 on higher.<sup>[189][191]</sup></li> <li>Pinning of an applications are remembered even after restarting the device.<sup>[188]</sup></li> <li>WebViews receive updates independently through <u>Google Play</u> for security reasons, instead of relying on system-wide vendor updates.<sup>[192]</sup></li> <li>Addition of 15 new languages: Basque, Bengali, Burmese, Chinese (Hong Kong), Galician, telandic, Kannada, Kyrgyz, Macedonian, Malayalam, Marathi, Nepali, Sinhala, Tamil and Telugu.<sup>[193]</sup></li></ul> | The second second secon |
| 5.0.1                | December 2,<br>2014 <sup>[199]</sup> | <ul> <li>A few bug fixes, including resolving issues with video playback and password failures handling.</li> </ul>                                                                                                    |                                                                                                    |
| 5.0.2                | December 19,<br>2014 <sup>[23]</sup> | <ul> <li>Fixes a bug with <u>TRIM</u> support (introduced in Version 4.3), which prevented devices from running on-charger cleanups of file system allocations if the device was turned off at midnight, or if it was charged only when in use.<sup>[200]</sup></li> <li>Changes how alarms wake the CPU, and how alarms compete for system resources.<sup>[201]</sup></li> </ul>                                                                                                    |                                                                                                    |

#### Android 5.1 Lollipop

|         | Android 5.1 Lollipop (API 22)           |                                                                                                    |          |  |
|---------|-----------------------------------------|----------------------------------------------------------------------------------------------------|----------|--|
| Version | Release date                            | Features                                                                                                    | Image(s) |  |
| 5.1     | March 2,<br>2015 <sup>[19]</sup>        | <ul> <li>Improvements and bug fixes to the Overview screen.</li> <li>Ability to join Wi-Fi networks and control paired Bluetooth devices from quick settings.</li> <li>Official support for <u>multiple SIM cards</u>.<sup>[202]</sup></li> <li><u>Device protection</u>: if a device is lost or stolen it will remain locked until the owner signs into their Google account, even if the device is reset to factory settings.</li> <li><u>High-definition voice calls</u>, available between compatible 4G LTE devices running Android 5.1.<sup>[202]</sup></li> <li>Improvements to the notification priority system, to more closely replicate the <u>silent mode</u> that was removed from Android 5.0.<sup>[203]</sup></li> </ul> |          |  |
| 5.1.1   | April 20,<br>2015 <sup>[204][205]</sup> | <ul> <li>Various bug fixes<sup>[205]</sup></li> <li>Native Wi-Fi calling support.<sup>[206]</sup></li> </ul>                                                                                                    |          |  |

### Android 6.0 Marshmallow

|           |                                                                                                    | Android 6.0 Marshmallow (API 23)                                                                                                    |                                                                                                    |  |  |  |
|-----------|----------------------------------------------------------------------------------------------------|----------------------------------------------------------------------------------------------------|----------------------------------------------------------------------------------------------------|--|--|--|
| Nexus Pla | Android 6.0 "Marshmallow" was unveiled under the codename "Android M" during <u>Google I/O</u> on May 28, 2015, for the <u>Nexus 5</u> and <u>Nexus 6</u> phones, <u>Nexus 9</u> tablet, and <u>Nexus Player</u> set-top box, under the build number MPZ44Q. <sup>[207]</sup> The third developer preview (MPA44G) was released on August 17, 2015 for the Nexus 5, Nexus 6, Nexus 9 and Nexus Player devices, <sup>[208]</sup> and was updated to MPA44I that brought fixes related to <u>Android for Work</u> profiles. <sup>[209]</sup> |                                                                                                    |                                                                                                    |  |  |  |
| Version   | Release date                                                                                                    | Features                                                                                                    | Image(s)                                                                                                    |  |  |  |
| 6.0       | October 2,<br>2015 <sup>[20][210]</sup>                                                                                                    | <ul> <li>Precluded rudimentary file manager (package name: com.android.documentsui), accessible from storage settings.<sup>[211]</sup></li> <li>Memory card mounted to /storage/????-????/ rather than /storage/extSdCard/, with a hexadecimal volume serial number in place of the wildcard the question marks.<sup>[212]</sup></li> <li>Contextual search from keywords within apps.<sup>[213]</sup></li> <li>Introduction of Doze mode, which reduces CPU speed while the screen is off in order to save battery life.<sup>[214]</sup></li> <li>App Standby feature.</li> <li>Alphabetically accessible vertical application drawer.<sup>[215]</sup></li> <li>Application search bar and favorites.</li> <li>Native fingerprint reader support.</li> <li>Direct Share feature for target-specific sharing between apps.<sup>[216]</sup></li> <li>Renamed "Priority" mode to "Do Not Disturb" mode.</li> <li>App Linking for faster instinctive opening of links with corresponding applications.<sup>[217][218]</sup></li> <li>Larger Application folders with multiple pages.</li> <li>Post-install/run-time permission requests.</li> <li>USB-C support.</li> <li>Demo Mode feature for screenshot-capture usage.<sup>[219]</sup></li> <li>Automatic full data backup and restore for apps.<sup>[220]</sup></li> <li>4K display mode for apps.<sup>[221]</sup></li> <li>Adoptable External storage to behave like Internal Storage.<sup>[222][223]</sup></li> <li>MIDI support for musical instruments.<sup>[224]</sup></li> <li>Experimental multi-window feature.<sup>[225][226]</sup></li> <li>Support for accions by third-party apps in the text selection menu.<sup>[87]</sup></li> <li>App permissions now granted individually at run-time, not all-or-nothing at install time. Similar to App Ops.<sup>[227]</sup></li> <li>Many new essential commands supported by Android's Linux shell <i>(/bin/sh)</i>.</li> <li>No screen rotation during touch.</li> </ul> | Google       Say "Ok Google"         Say "Ok Google"       Say "Ok Google"         Say "Ok Google"       Image: Coople of the same same same same same same same sam |  |  |  |
| 6.0.1     | December 7,<br>2015 <sup>[228]</sup>                                                                                                    | <ul> <li><u>Unicode 7.0 &amp; 8.0 emoji</u> support.<sup>[229]</sup></li> <li>Descriptions for USB connection options.</li> <li>Double-press the power button to open the camera.</li> </ul>                                                                                                    |                                                                                                    |  |  |  |

## Android 7.0 Nougat

Android 7.0 Nougat (API 24)

Android "Nougat" (codenamed N in-development) is the seventh major release of the Android operating system. It was first released as a developer preview on March 9, 2016, with factory images for supported Nexus devices, as well as with the new "Android Beta Program" which allows supported devices to be upgraded directly to the Android Nougat beta via an over-the-air update. The final release was on August 22, 2016. The final preview build was released on July 18, 2016,<sup>[230]</sup> with the build number NPD90G.

| Version        |
|----------------|
| Version<br>7.0 |

Android 7.1 Nougat

|                               |                                                                                                    | Android 7.1 Nougat (API 25)                                                                                                    |                                                                                                    |  |  |
|-------------------------------|----------------------------------------------------------------------------------------------------|----------------------------------------------------------------------------------------------------|----------------------------------------------------------------------------------------------------|--|--|
|                               | On October 19, 2016, Google released Android 7.1.1 as a developer preview for the Nexus 5X, Nexus 6P and the Pixel C. A second preview became available on November 22, 2016, before the final version was released to the public on December 5, 2016. |                                                                                                    |                                                                                                    |  |  |
| Version                       | Release date                                                                                                    | Features                                                                                                    | Image(s)                                                                                                    |  |  |
| 7.1<br>7.1.1 <sup>[241]</sup> | October 4,<br>2016 <sup>[239]</sup>                                                                                                    | <ul> <li>Rearranged notification shade.</li> <li>"Restart" option added to power button menu<sup>[240]</sup></li> <li>Touch/display performance improvements.</li> <li>Moves (Fingerprint swipe down gesture – opt-in).</li> <li>Opt-in with new hardware required: <ul> <li>Seamless A/B system updates.</li> <li>Daydream VR mode.</li> </ul> </li> <li>Developer features: <ul> <li>Shortcut manager APIs.</li> <li>Circular app icons support.</li> <li>Keyboard image insertion.</li> <li>Fingerprint sensor gesture to open/close notification shade.</li> <li>Manual storage manager Intent for apps.</li> <li>Improved VR thread scheduling.</li> <li>Enhanced wallpaper metadata.</li> <li>Multi-endpoint call support.</li> <li>Source type support for Visual Voicemail.</li> <li>Carrier config options for managing telephone videos.</li> </ul> </li> <li>New set of emojis adding different skin tones and haircuts to existing ones.</li> </ul> | G<br>16 January<br>MONDAV2017<br>16 January<br>MONDAV2017<br>Play<br>Play<br>Pla |  |  |
| 7.1.2 <sup>[243][244]</sup>   | April 2,<br>2017 <sup>[245]</sup>                                                                                                    | <ul> <li>Send GIFs directly from the default keyboard.</li> <li>App shortcuts: Launch actions on apps by long-pressing the app icon.</li> <li>Developer Options: <i>Show CPU Usage</i> feature removed.</li> <li>Battery usage alerts.</li> </ul>                                                                                                    |                                                                                                    |  |  |

## Android 8.0 Oreo

| Android 8.0 Oreo (API 26)                                                                                                    |                                                                                                    |                              |  |  |  |
|----------------------------------------------------------------------------------------------------|----------------------------------------------------------------------------------------------------|------------------------------|--|--|--|
| Android Oreo is the eighth major release of the Android operating system. It was first released as a developer preview, codenamed Android O, on March 21, 2017, with factory images for supported Nexus and Pixel devices. The final developer preview was released on July 24, 2017, with the stable version released in August 2017. |                                                                                                    |                              |  |  |  |
| Version Release date                                                                                                    | Features                                                                                                    | Image(s)                     |  |  |  |
| 8.0 <sup>[246]</sup> August 21,<br>2017                                                                                                    | <ul> <li>Project Treble, the biggest change to the foundations of Android to date: a modular architecture that makes it easier and faster for hardware makers to deliver Android updates.</li> <li>Picture-in-picture support.</li> <li>Support for Unicode 10.0 emoji (5.0) and replacement of all blob-shaped emojis by round ones with gradients and outlines.</li> <li>Redesigned Quick Settings and Settings with a white background and respectively black and Accent font colors.</li> <li>Restructured Settings by regrouping sections into similar entries.</li> <li>Adaptive icons</li> <li>Notification improvements.</li> <li>Notification channels.</li> <li>Notification shade multi-colors (for music album art, messengers, etc.).</li> <li>System-wide Autofill framework.</li> <li>Support for AAC, Sony's LDAC and Qualcomm's aptX and aptX HD codecs.<sup>[247]</sup></li> <li>App-specific unknown sources.</li> <li>Multi-display support.</li> <li>2 times faster boot time compared to Nougat according to Google, testing on their Pixel devices.<sup>[249]</sup></li> <li>Apps background execution and location limits.</li> <li>Google Play Protect.</li> <li>Downloadable fonts.</li> <li>Integrated printing support.</li> <li>Color management (deep color and wide color gamut).</li> </ul> | G<br>Android 8.0 home screen |  |  |  |

Android 8.1 Oreo

Android 8.1 Oreo (API 27)

Android 8.1 Oreo is the sixteenth minor release of the Android operating system. It was first released as a developer preview on October 25, 2017, with factory images for current Nexus and Pixel devices. A second developer preview was made available on November 27, 2017, for Nexus and Pixel devices, before the stable version was released on December 5, 2017.

| Version       | Release date                              | Features                                                                                                    | Image(s)             |
|---------------|-------------------------------------------|----------------------------------------------------------------------------------------------------|----------------------|
| 8.1[248][249] | December 5,<br>2017 <sup>[250][251]</sup> | <ul> <li>Neural networks API.</li> <li>Shared memory API.</li> <li>WallpaperColors API.</li> <li>Bluetooth battery level for connected devices, accessible in Quick Settings.</li> <li>Android Oreo Go Edition, a lightweight distribution of Android that runs better than normal Android on devices with less than 1 GB of RAM.<sup>[252]</sup></li> <li>Autofill framework updates.</li> <li>Programmatic Safe Browsing actions.</li> <li>Navigation buttons dim when not in use.</li> <li>Visual changes to 'Power Off' and 'Restart', including a new screen and floating toolbar.</li> <li>Toast messages are now white with the same existing transparency.</li> <li>Automatic light and dark themes.</li> <li>New Easter egg in the form of an official <u>Oreo cookie</u> picture.<sup>[253]</sup></li> </ul> | Friday, Nov 3   8 °C |

### Android 9 Pie

|                                                                                                    |                   | Android 9 Pie (API 28)                                                                                                    |                                             |  |
|----------------------------------------------------------------------------------------------------|-------------------|----------------------------------------------------------------------------------------------------|---------------------------------------------|--|
| Android Pie is the ninth major version of the Android operating system. It was first announced by Google on March 7, 2018, and the first developer preview was released on the same day. The second preview, considered beta quality, was released on May 8, 2018. The final beta of Android Pie (fifth preview, also considered as a "Release Candidate") was released on July 25, 2018. The first official release was released on August 6, 2018. |                   |                                                                                                    |                                             |  |
| Version                                                                                                    | Release date      | Features                                                                                                    | Image(s)                                    |  |
| 9                                                                                                    | August 6,<br>2018 | <ul> <li>New user interface for the quick settings menu.<sup>[254]</sup></li> <li>The clock has moved to the left of the notification bar.<sup>[255]</sup></li> <li>The "dock" now has a semi-transparent background.<sup>[255]</sup></li> <li>Battery Saver no longer shows an orange overlay on the notification and status bars.<sup>[254]</sup></li> <li>A "screenshot" button has been added to the power options.<sup>[255]</sup></li> <li>A new "Lockdown" mode which disables biometric authentication once activated.</li> <li>Rounded corners across the UI.</li> <li>New transitions for switching between apps, or activities within apps.</li> <li>Richer messaging notifications, where a full conversation can be seen within a notification, full-scale images, and smart replies akin to Google's new app, Reply.</li> <li>Support for display cutouts.</li> <li>Redesigned volume slider.</li> <li>Battery percentage now shown in Always-On Display.</li> <li>Lock screen security changes include the possible return of an improved NFC Unlock.</li> <li>Experimental features (which are currently hidden within a menu called Feature Flags) such as a redesigned About Phone page in settings, and automatic Bluetooth enabling while driving.</li> <li>DNS over TLS.<sup>[256]</sup></li> <li>A new optional gesture-based system interface, allowing users to navigate the OS using swipes more often than the traditional UI.</li> <li>Redesigned nultitask app switcher with the Google search bar and app drawer built-in.</li> <li>Android Dashboard, which tells the user how much time they are spending on their device and in apps, and allows the user to set time limits on apps.</li> <li>"Shush", an enhanced version of Do Not Disturb mode activated by placing the phone face down, which mutes standard notifications.</li> <li>"Adaptive Battery" prediction, which makes use of Doze to hibernate user apps the OS determines the user will not use.</li> <li>Wind Down option lets Android users set a specific bedtime that enables Do Not Disturb and turns the entire phone's interface gray to discourage further use at night.<td>00:46 • • • • • • • • • • • • • • • • • • •</td></li></ul> | 00:46 • • • • • • • • • • • • • • • • • • • |  |

### Android 10

| Android 10 (API 29) |                     |                                                                                                    |                                      |  |
|---------------------|---------------------|----------------------------------------------------------------------------------------------------|--------------------------------------|--|
| Android 1           | 10 is the tenth maj | or version of the Android operating system. The stable version of Android 10 was released on September 3, 2019                                                                                                    | ).                                   |  |
| Version             | Release date        | Features                                                                                                    | Image(s)                             |  |
| 10                  | September 3, 2019   | <ul> <li>Revamped full-screen gesture navigation with new app open/close animations.<sup>[258][259][260]</sup></li> <li><i>Scoped storage</i> restrictions<sup>[261]</sup></li> <li>New permissions required to access location in background and to access photo, video and audio files.<sup>[262]</sup></li> <li>Background apps can no longer jump into the foreground.<sup>[262]</sup></li> <li>Limited access to non-resettable device identifiers.<sup>[262]</sup></li> <li>Background (idle) access to camera, microphone and sensors disabled for more privacy protection with the side effect of disabling antitheft software.<sup>[263][264][265]</sup></li> <li>Sharing shortcuts, which allow sharing content with a contact directly.<sup>[262]</sup></li> <li>Floating settings panel, that allows changing system settings directly from apps.<sup>[262]</sup></li> <li>Dynamic depth format for photos, which allow changing background blur after taking a photo.<sup>[262]</sup></li> <li>Support for the <u>AV1</u> video codec, the <u>HDR10+</u> video format and the <u>Opus</u> audio codec.<sup>[262]</sup></li> <li>Support for aptX Adaptive, <u>LHDC</u>, <u>LLAC</u>, <u>CELT</u> and AAC LATM codecs<sup>[266][267]</sup></li> <li>A native <u>MIDI</u> API, allowing interaction with music controllers.<sup>[262]</sup></li> <li>Support for foldable phones.<sup>[262]</sup></li> <li>Support for foldable phones.<sup>[262]</sup></li> <li>Support for Notification Bubbles.<sup>[268][269]</sup></li> <li>New system-wide dark theme/mode<sup>[270][271]</sup></li> <li>TLS v1.3 support added.</li> <li>Project Mainline, allows core OS components to be updated via the <u>Google Play Store</u>, without requiring a complete system update<sup>[272]</sup></li> </ul> | 137 RUC 4<br>Saturday, Jul 25 C 24°C |  |

### Android 11

|                                                                                                    |                      | Android 11 (API 30)                                                                                                    |                                                                                                    |
|----------------------------------------------------------------------------------------------------|----------------------|----------------------------------------------------------------------------------------------------|----------------------------------------------------------------------------------------------------|
| Android 11 is the eleventh major version of the Android operating system. It was first announced by Google on February 19, 2020, and the first developer preview released<br>on the same day.[273][274]<br>The launch of Android 11 Beta was postponed from June 3, 2020 to June 10, 2020. <sup>[275]</sup> |                      |                                                                                                    |                                                                                                    |
| Version                                                                                                    | Release date         | Features                                                                                                    | Image(s)                                                                                            |
| 11                                                                                                    | September 8,<br>2020 | <ul> <li>Chat bubbles.</li> <li>Screen recorder.</li> <li>Notification history.</li> <li>New permissions controls.</li> <li>API distinction between standalone 5G NR and non-standalone 5G.</li> <li>One-time permissions.<sup>[276]</sup></li> <li>Permissions auto-reset.<sup>[276]</sup></li> <li>Wireless <u>Android Auto</u> on devices with 5GHz Wi-Fi.<sup>[277]</sup></li> <li>Increased number of updatable core OS components in Google Play from 12 to 21.<sup>[276][278]</sup></li> <li>Enterprise work profile privacy protections now apply on company-owned devices.<sup>[279]</sup></li> <li>Independent left and right edge sensitivity for gesture navigation.<sup>[280]</sup></li> </ul> | Itel4     ♥       Wednesday, Sep 8       Sep 8       G       G       C       Android 11 home screen |

### Android 12

|         |                                                                                                    | Android 12 (API 31)                                                                                                    |                                                                           |  |  |
|---------|----------------------------------------------------------------------------------------------------|----------------------------------------------------------------------------------------------------|---------------------------------------------------------------------------|--|--|
|         | Android 12 is the twelfth major version of the Android operating system. It was first announced by Google on February 18, 2021, and the first developer preview was released on the same day. [281][282] |                                                                                                    |                                                                           |  |  |
| Version | Release date                                                                                                    | Features                                                                                                    | Image(s)                                                                  |  |  |
| 12      | October 4,<br>2021                                                                                                    | <ul> <li>Easier Wi-Fi sharing.</li> <li><u>AVIF</u> image support.</li> <li>Material You, an updated design language based on <u>Material Design</u>.</li> <li>Scrolling Screenshot <sup>[283]</sup></li> <li>One Handed Mode <sup>[284]</sup></li> <li><u>Android Runtime</u> (ART) module added to the updatable core OS components via Google Play, added functionality to existing modules. <sup>[285]</sup><sup>[286]</sup></li> <li>Area Magnification can zoom in any content on device. <sup>[287]</sup></li> <li>Extra Dim reduces brightness below minimum level. <sup>[288]</sup></li> <li>Bold Text.</li> <li>Greyscale.</li> <li>Mic and Camera indicator and toggle.</li> <li>Option to choose precise or approximate location. <sup>[289]</sup></li> <li>Privacy Dashboard <sup>[290]</sup></li> <li>Gestures can work in immersive mode. <sup>[291]</sup></li> <li>Performance improvements to system services to improve transitions, power efficiency, and reduce app startup times. <sup>[292]</sup></li> <li>Third party app stores now have the ability to update apps without constantly asking the user for permission. <sup>[293]</sup></li> </ul> | 912 ¢ #<br>Tue, Mar 29<br>9:02<br>9:02<br>©<br>C<br>Android 12 home scret |  |  |

### Android 12L

|                                                                                                    | Android 12L (API 32)                           |                                                                                                    |  |  |  |  |
|----------------------------------------------------------------------------------------------------|------------------------------------------------|----------------------------------------------------------------------------------------------------|--|--|--|--|
| Android 12L <sup>[d]</sup> is an interim release for Android 12 that includes design tweaks for larger displays and minor stability changes to the operating system. It was announced on October 2021 alongside Beta releases with a stable version launching on March 7, 2022. |                                                |                                                                                                    |  |  |  |  |
| Version                                                                                                    | Release date         Features         Image(s) |                                                                                                    |  |  |  |  |
| 12L                                                                                                    | March 7, 2022                                  | Improvements specific for foldable phones, tablets, desktop-sized screens and Chromebooks, and modifications to the user interface to tailor it to larger screens. <sup>[294]</sup> |  |  |  |  |

### Android 13

|                                                                             |                    | <u>Android 13</u> (API 33)                                                                                                    |                                                                                                    |  |  |
|-----------------------------------------------------------------------------|--------------------|----------------------------------------------------------------------------------------------------|----------------------------------------------------------------------------------------------------|--|--|
| Android 13 is the thirteenth major version of the Android operating system. |                    |                                                                                                    |                                                                                                    |  |  |
| Version                                                                     | Release date       | Features                                                                                                    | Image(s)                                                                                                    |  |  |
| 13                                                                          | August 16,<br>2022 | <ul> <li>Apps are now required to request permission from the user before they are able to send notifications.<sup>[295]</sup></li> <li>The number of active apps is now shown at the bottom of the notifications panel, a tap on it opens a detailed panel which lets the user stop each of them.<sup>[296]</sup></li> <li>Support for Bluetooth LE Audio and the LC3 audio codec.<sup>[297][298][299]</sup></li> <li><u>ART</u> update with a new garbage collector (GC) utilizing the Linux userfaultfd system call.<sup>[300][301][302]</sup> It reduces memory pressure, compiled code size, jank and prevents the risk of killing apps because of low memory during GC.<sup>[302]</sup> Other changes also improve app startup, reduce jank and improve performance.<sup>[303]</sup> Because of the Mainline project, Android 12 ART will also be updated.<sup>[303]</sup></li> </ul> | fue, Aug 16<br>(00:00)<br>(00:00)<br>(0 |  |  |

# Hardware requirements

The main hardware platform for Android is the <u>64-bit</u> <u>ARM architecture</u> (i.e. <u>ARMv8-A</u>; previously the <u>32-bit</u> <u>ARMv7</u> architecture was supported and first ARMv5), with  $\underline{x86}^{[e]}$  and  $\underline{MIPS}^{[f]}$  architectures also officially supported in later versions of Android, but MIPS support has since been deprecated and support was removed in NDK r17. [306]

Android 1.0 through 1.5 required a 2 megapixel camera with autofocus camera. This was relaxed to a fixed-focus camera with Android 1.6. [307]

In 2012, Android devices with Intel processors began to appear, including phones  $\frac{[308]}{309}$  and tablets. While gaining support for 64-bit platforms, Android was first made to run on 64-bit x86 and then on <u>ARM64</u>.  $\frac{[309][310]}{309}$  Since Android 5.0 Lollipop, 64-bit variants of all platforms are supported in addition to the 32-bit variants.

Requirements for the minimum amount of RAM for devices running Android 7.1 depend on screen size and density and type of CPU, ranging from 816 MB–1.8 GB for 64-bit and 512 MB–1.3 GB for 32-bit meaning in practice 1 GB for the most common type of display (while minimum for Android watch is 416 MB). [311][g] The recommendation for Android 4.4 is to have at least 512 MB of RAM, [312] while for "low RAM" devices 340 MB is the required minimum amount that does not include memory dedicated to various hardware components such as the baseband processor. [149] Android 4.4 requires a 32-bit ARMv7, MIPS or x86 architecture processor, [313] together with an OpenGL ES 2.0 compatible graphics processing unit (GPU). [314] Android supports OpenGL ES 1.1, 2.0, 3.0, 3.2 and since Android 7.0 Vulkan (and version 1.1 available for some devices [315]). Some applications may explicitly require a certain version of the OpenGL ES, and suitable GPU hardware is required to run such applications. [314] In 2021, Android was ported to RISC-V. [316] In 2021, Qualcomm said it will support more updates. [317]

### See also

- iOS version history
- Wear OS § Version history

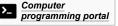

## **Explanatory notes**

- a. 12L launched as part of the March 2022 update to supported Pixel devices. The factory images for March 2022 and subsequent updates displays the version as 12.1.<sup>[23]</sup> However, the software information on supported devices continues to show Android version 12 with no indication of the update.
- b. The 2.3.6 update had the side-effect of impairing the Wi-Fi hotspot functionality of many Canadian Nexus S phones. Google acknowledged this problem and fixed it in late September. [80][81]
- c. For Canadian consumers, 4.0.2 reportedly created a bug on the Galaxy Nexus that crashed the application market when users attempted to view details of any Android application. It also inadvertently reduced the <u>NFC</u> capabilities of the Nexus phone.<sup>[106][107]</sup>
- d. Released as "Android 12.1" for smartphones
- e. Lowest supported x86 generation is the P6 microarchitecture, also called i686.[304]
- f. Supported is revision 1 of MIPS32<sup>[305]</sup> and revision 6 for 64-bit MIPS64<sup>[304]</sup>
- g. Disk-based memory (hard drives), solid state disk devices such as USB drives, DVD-based storage, bit rates, bus speeds, and network speeds, are specified using **decimal meanings** for k (1000<sup>1</sup>), M (1000<sup>2</sup>), G (1000<sup>3</sup>), etc.

## References

- 1. Elgin, Ben (August 17, 2005). "Google Buys Android for Its Mobile Arsenal" (https://web.archive.org/web/20110227182929/http://www.b usinessweek.com/technology/content/aug2005/tc20050817\_0949\_t c024.htm). Bloomberg Businessweek. Bloomberg. Archived from the original (http://www.businessweek.com/technology/content/aug2005/ tc20050817\_0949\_tc024.htm) on February 27, 2011. Retrieved February 20, 2012.
- 2. "A History of Pre-Cupcake Android Codenames" (https://web.archiv e.org/web/20130612205755/https://plus.google.com/%2BAndroidPol ice/posts/MwDsoxDJ9qQ). Android Police. June 12, 2013. Archived from the original on June 12, 2013 – via Google+. See post by Dianne Hackborn
- 3. "Dan Morrill" (https://web.archive.org/web/20130119193144/https://p lus.google.com/112413860260589530492/posts/WrBh6fsChfH). Google+. January 2, 2013. Archived from the original (https://plus.go ogle.com/112413860260589530492/posts/WrBh6fsChfH) on January 19, 2013. Retrieved January 5, 2013.
- 4. "Google Launches Android, an Open Mobile Platform" (http://google system.blogspot.com/2007/11/google-launches-android-open-mobil e.html). Google Operating System. November 5, 2007. Archived (htt ps://web.archive.org/web/20110930055836/http://googlesystem.blog spot.com/2007/11/google-launches-android-open-mobile.html) from the original on September 30, 2011.
- 5. "Live Google's gPhone Open handset alliance conference call" (http s://gizmodo.com/318561/live-googles-gphone-open-handset-allianc e-conference-call) (transcript). <u>Gizmodo</u>. November 5, 2007. <u>Archived (https://web.archive.org/web/20130207154205/http://gizmo do.com/#!318561/live-googles-gphone-open-handset-alliance-confer</u> <u>ence-call)</u> from the original on February 7, 2013. Retrieved February 8, 2013.
- 6. "Google releases Android SDK" (https://www.macworld.com/article/6 1005/2007/11/androidsdk.html). MacWorld. November 12, 2007. Archived (https://web.archive.org/web/20100822061319/http://www. macworld.com/article/61005/2007/11/androidsdk.html) from the original on August 22, 2010. Retrieved February 8, 2013.

- 7. "SDK Archives" (https://developer.android.com/sdk/older\_releases.ht ml). Android Developers. Archived (https://web.archive.org/web/201 50303224554/http://developer.android.com/sdk/older\_releases.html) from the original on March 3, 2015. Retrieved March 7, 2015.
- 8. Paul, Ryan (November 6, 2007). "Why Google chose the Apache Software License over GPLv2 for Android" (https://arstechnica.com/ uncategorized/2007/11/why-google-chose-the-apache-software-licen se-over-gplv2/). Ars Technica. Retrieved December 9, 2022.
- 9. "The history of Android: Android 1.0—introducing Google Apps and actual hardware" (http://arstechnica.com/gadgets/2014/06/building-a ndroid-a-40000-word-history-of-googles-mobile-os/6/). Ars Technica. June 16, 2014. Archived (https://web.archive.org/web/20150310151 326/http://arstechnica.com/gadgets/2014/06/building-android-a-4000 0-word-history-of-googles-mobile-os/6/) from the original on March 10, 2015. Retrieved December 5, 2018.
- 10. "Codenames, Tags, and Build Numbers" (https://source.android.co m/setup/start/build-numbers). Android Open Source Project. Google. Retrieved June 1, 2022.
- "A History of Pre-Cupcake Android Codenames" (http://www.android police.com/2012/09/17/a-history-of-pre-cupcake-android-codename s/). Android Police. September 17, 2012. Archived (https://web.archi ve.org/web/20130825191904/http://www.androidpolice.com/2012/0 9/17/a-history-of-pre-cupcake-android-codenames/) from the original on August 25, 2013. Retrieved December 5, 2019.
- 12. "A pop of color and more: updates to Android's brand" (https://www.b log.google/products/android/evolving-android-brand/). Google. August 22, 2019.
- Cunningham, Edward (December 19, 2017). "Improving app security and performance on Google Play for years to come" (https://androiddevelopers.googleblog.com/2017/12/improving-app-security-and-per formance.html). Android Developers Blog. Retrieved June 30, 2020.
- 14. "Target API level requirements for Google Play apps Play Console Help" (https://support.google.com/googleplay/android-developer/ans wer/11926878). *support.google.com*. Retrieved October 4, 2022.

#### Android version history - Wikipedia

- 15. "Android Security Bulletins" (https://source.android.com/security/bull etin). Android Open Source Project. Retrieved February 8, 2022.
- "Google Play services by Google LLC" (https://www.apkmirror.com/a pk/google-inc/google-play-services/). APKMirror. Retrieved February 8, 2022.
- 17. "Android 2.1 SDK" (https://android-developers.googleblog.com/201 0/01/android-21-sdk.html).
- "refs/tags/android-5.0.0\_r1 platform/system/core Git at Google" (https://android.googlesource.com/platform/system/core/+/refs/tags/ android-5.0.0\_r1). android.googlesource.com.
- "refs/tags/android-5.1.0\_r1 platform/system/core Git at Google" (https://android.googlesource.com/platform/system/core/+/refs/tags/ android-5.1.0\_r1). android.googlesource.com.
- 20. "refs/tags/android-6.0.0\_r1 platform/system/core Git at Google" (https://android.googlesource.com/platform/system/core/+/refs/tags/ android-6.0.0\_r1). android.googlesource.com.
- 21. Parker, Steven. "Android P being referred to as 'Pistachio Ice Cream' internally at Google" (https://www.neowin.net/news/androidp-being-referred-to-as-pistachio-ice-cream-internally-at-google/). Neowin. Neowin LLC. Retrieved December 15, 2021.
- 22. Gartenberg, Chaim (July 23, 2020). "Even Android 11 is cake" (http s://www.theverge.com/tldr/2020/7/23/21336209/android-11-r-red-vel vet-cake-internal-code-name-dessert-google). The Verge. Vox Media, LLC. Retrieved July 27, 2021. "Burke revealed last year that Android Q had been internally known as "Quince Tart" "
- 23. "Factory Images for Nexus and Pixel Devices" (https://developers.go ogle.com/android/images). Google Developers. Retrieved March 31, 2022.
- 24. "13 Developer Preview | Android 13" (https://developer.android.com/ about/versions/13). Android Developers. Retrieved February 11, 2022.
- 25. Bradshaw, Kyle (April 22, 2022). "Android 14 gets official internal codename... Upside Down Cake" (https://9to5google.com/2022/04/2 2/android-14-gets-official-internal-codename-upside-down-cake/). 9to5Google. Retrieved October 5, 2022.
- Morrill, Dan (September 23, 2008). <u>"Announcing the Android 1.0</u> SDK, release 1" (http://android-developers.blogspot.com/2008/09/an nouncing-android-10-sdk-release-1.html). Android Developers Blog. Retrieved January 12, 2011.
- 27. "T-Mobile Unveils the T-Mobile G1 the First Phone Powered by Android" (https://web.archive.org/web/20131016001926/http://www.t -mobile.com/company/PressReleases\_Article.aspx?assetName=Prs Prs\_20080923&title=T-Mobile%20Unveils%20the%20T-Mobile%20 G1%20%E2%80%93%20the%20First%20Phone%20Powered%20b y%20Android). T-Mobile. Archived from the original (http://www.t-mo bile.com/company/PressReleases\_Article.aspx?assetName=Prs\_Pr s\_20080923&title=T-Mobile%20Unveils%20the%20T-Mobile%20G 1%20%E2%80%93%20the%20First%20Phone%20Powered%20b y%20Android) on October 16, 2013. Retrieved October 15, 2013.
- Topolsky, Joshua (October 16, 2008). <u>"T-Mobile G1 review, part 2:</u> software and wrap-up" (https://www.engadget.com/2008/10/16/t-mo bile-g1-review-part-2-software-and-wrap-up/). Engadget. Retrieved June 28, 2013.
- 29. "Release features Android 1.0" (https://sites.google.com/a/android. com/opensource/release-features---android-1-0). 2008. Retrieved February 7, 2013.
- Segan, Sascha (October 16, 2008). <u>"T-Mobile G1 (Google Android Phone)" (https://www.pcmag.com/article2/0,2817,2331003,00.asp)</u>. PC Magazine. Retrieved February 6, 2013.
- 31. LaCouvee, Darcy (October 17, 2008). "Folders on the Android desktop, and how to rename them" (http://www.androidauthority.co m/folders-on-the-android-desktop-and-how-to-rename-them-466/). Android Authority. Retrieved June 28, 2013.
- 32. "Status Bar Notifications" (https://developer.android.com/guide/topic s/ui/notifiers/notifications.html). Android Developers. May 24, 2012. Retrieved June 1, 2012.
- 33. "What is Android?" (http://www.techpluto.com/what-is-android/). TechPluto.com. September 18, 2008. Retrieved June 28, 2013.
- 34. "Android Platform Overview" (https://web.archive.org/web/20120922 202532/https://source.android.com/source/overview.html). Android Source. Archived from the original (http://source.android.com/sourc e/overview.html) on September 22, 2012. Retrieved September 15, 2012.
- 35. "Android 1.1 Version Notes" (https://web.archive.org/web/201102211 94031/https://developer.android.com/sdk/android-1.1.html). Android Developers. February 2009. Archived from the original (https://devel oper.android.com/sdk/android-1.1.html) on February 21, 2011. Retrieved April 10, 2020.

- 36. Ducrohet, Xavier (April 27, 2009). "Android 1.5 is here!" (http://android-developers.blogspot.com/2009/04/android-15-is-here.html). Android Developers Blog. Archived (https://web.archive.org/web/200 90925095047/http://android-developers.blogspot.com/2009/04/andr oid-15-is-here.html) from the original on September 25, 2009. Retrieved September 3, 2009.
- 37. Rob, Jackson (April 30, 2009). <u>"CONFIRMED: Official Cupcake</u> Update Underway for T-Mobile G1 USA & UK!" (http://phandroid.co m/2009/04/30/official-cupcake-update-underway-for-t-mobile-g1-us a/). Phandroid. Retrieved September 3, 2009.
- "Android 1.5 Platform Highlights" (https://web.archive.org/web/20090 901200518/http://developer.android.com/sdk/android-1.5-highlights. html). Android Developers. April 2009. Archived from the original (htt ps://developer.android.com/sdk/android-1.5-highlights.html) on September 1, 2009. Retrieved September 3, 2009.
- "App Widgets" (https://developer.android.com/guide/topics/appwidge ts/index.html). Android Developers. 2012. Retrieved October 23, 2012.
- 40. "Phone Usage History" (https://web.archive.org/web/201802231911 08/https://101android.com/view-phone-usage-history/). 101 Android. 2017. Archived from the original (https://101android.com/view-phone -usage-history/) on February 23, 2018. Retrieved December 24, 2017.
- 41. "Android 1.6 Platform Highlights" (https://developer.android.com/sdk/ android-1.6-highlights.html). Android Developers. September 2009. Archived (https://web.archive.org/web/20100430191552/http://devel oper.android.com/sdk/android-1.6-highlights.html) from the original on April 30, 2010. Retrieved October 1, 2009.
- 42. Ducrohet, Xavier (September 15, 2009). "Android 1.6 SDK is here" (http://android-developers.blogspot.com/2009/09/android-16-sdk-ishere.html). Android Developers Blog. Archived (https://web.archive.o rg/web/20090925095011/http://android-developers.blogspot.com/20 09/09/android-16-sdk-is-here.html) from the original on September 25, 2009. Retrieved October 1, 2009.
- 43. Ryan, Paul (October 1, 2009). "Google releases Android 1.6; Palm unleashes WebOS 1.2" (https://arstechnica.com/gadgets/news/200 9/10/google-releases-android-16-palm-releases-webos-12.ars). Ars Technica. Archived (https://web.archive.org/web/20091002105348/ht tp://arstechnica.com/gadgets/news/2009/10/google-releases-android d-16-palm-releases-webos-12.ars) from the original on October 2, 2009. Retrieved October 1, 2009.
- 44. "Android 2.0, Release 1" (https://developer.android.com/sdk/android -2.0.html). Android Developers. Archived (https://web.archive.org/we b/20091030044736/http://developer.android.com/sdk/android-2.0.ht ml) from the original on October 30, 2009. Retrieved October 27, 2009.
- 45. "Android 2.0 Platform Highlights" (https://developer.android.com/sdk/ android-2.0-highlights.html). Android Developers. Archived (https://w eb.archive.org/web/20091030044731/http://developer.android.com/s dk/android-2.0-highlights.html) from the original on October 30, 2009. Retrieved October 27, 2009.
- 46. "Announcing Android 2.0 support in the SDK!" (https://android-devel opers.googleblog.com/2009/10/announcing-android-20-support-in-s dk.html).
- 47. "Android 2.0 API Changes Summary" (https://developer.android.co m/sdk/android-2.0.html#api-changes). Archived (https://web.archive. org/web/20091030044736/http://developer.android.com/sdk/android-2.0.html) from the original on October 30, 2009. Retrieved March 6, 2010.
- 48. "Force Touch? Android has had that for years" (https://pocketnow.co m/force-touch-android-has-had-that-for-years). Pocketnow. September 7, 2015. Retrieved June 13, 2021.
- 49. "MotionEvent § getPressure()" (https://developer.android.com/refere nce/android/view/MotionEvent.html#getPressure()). Android Developers.
- 50. "Android 2.0.1, Release 1 SDK" (https://developer.android.com/sdk/ android-2.0.1.html). Android Developers. Archived (https://web.archi ve.org/web/20100115003947/http://developer.android.com/sdk/andr oid-2.0.1.html) from the original on January 15, 2010. Retrieved January 17, 2010.
- 51. "Android 2.1, Release 1" (https://web.archive.org/web/20100114194 657/http://developer.android.com/sdk/android-2.1.html). Android Developers. Archived from the original (https://developer.android.co m/sdk/android-2.1.html) on January 14, 2010. Retrieved January 17, 2010.

- 52. Ducrohet, Xavier (May 20, 2010). "Android 2.2 and developers goodies" (http://android-developers.blogspot.com/2010/05/android-2 2-and-developers-goodies.html). Android Developers Blog. Retrieved May 20, 2010.
- 53. "Unofficially Confirmed Froyo Features, Post-Day-1 Of Google I/O" (http://www.androidpolice.com/2010/05/20/exclusive-unofficially-conf irmed-froyo-features-post-day-1-of-google-io-google-io-blitz-coverag e-day-1/). Android Police. May 20, 2010. Retrieved May 20, 2010.
- 54. "Nexus One Is Running Android 2.2 Froyo. How Fast Is It Compared To 2.1? Oh, Only About 450% Faster" (http://www.androidpolice.co m/2010/05/11/exclusive-androidpolice-coms-nexus-one-is-running-a ndroid-2-2-froyo-how-fast-is-it-compared-to-2-1-oh-only-about-450-f aster/). Android Police. Retrieved May 13, 2010.
- 55. Harbor (June 29, 2010). "Android now fully supports Exchange" (http s://www.harborcomputerservices.net/android-now-fully-supports-exc hange/). harborcomputerservices.net. harborcomputerservices.net. Retrieved September 11, 2010.
- 56. Sorrel, Charlie (May 13, 2010). "Android 2.2 'Froyo' Features USB, Wi-Fi Tethering" (https://www.wired.com/gadgetlab/2010/05/android-22-froyo-features-usb-wi-fi-tethering/). <u>Wired</u>. Retrieved February 14, 2013.
- 57. "Browser support for file upload field is coming in Froyo" (https://cod e.google.com/p/android/issues/detail?id=2519#c112). Retrieved May 13, 2010.
- 58. Stone, Brad (April 27, 2010). "Google's Andy Rubin on Everything Android" (http://bits.blogs.nytimes.com/2010/04/27/googles-andy-ru bin-on-everything-android/). *The New York Times*. Archived (https:// web.archive.org/web/20100430192951/http://bits.blogs.nytimes.co m/2010/04/27/googles-andy-rubin-on-everything-android/) from the original on April 30, 2010. Retrieved May 20, 2010.
- "Supporting Multiple Screens: Range of screens supported" (https:// developer.android.com/guide/practices/screens\_support.html#rang e). Android Developers. Retrieved February 8, 2013.
- 60. "refs/tags/android-2.2.1\_r1 platform/system/core Git at Google" (https://android.googlesource.com/platform/system/core/+/refs/tags/ android-2.2.1\_r1). android.googlesource.com.
- 61. "refs/tags/android-2.2.2\_r1 platform/system/core Git at Google" (https://android.googlesource.com/platform/system/core/+/refs/tags/ android-2.2.2\_r1). android.googlesource.com.
- 62. Hollister, Sean (January 22, 2011). "Nexus One gets tiny update to Android 2.2.2, fixes SMS routing issues" (https://www.engadget.co m/2011/01/22/nexus-one-gets-tiny-update-to-android-2-2-2-probably -fixes-sms/). Engadget. Retrieved November 17, 2011.
- 63. "Android 2.2.3 source tag" (https://android.googlesource.com/platfor m/build/+/refs/tags/android-2.2.3\_r1). Retrieved September 2, 2013.
- 64. "Android 2.3 Platform Highlights" (https://developer.android.com/sdk/ android-2.3-highlights.html). Android Developers Blog. December 6, 2010. Archived (https://web.archive.org/web/20101210235053/http:// developer.android.com/sdk/android-2.3-highlights.html) from the original on December 10, 2010. Retrieved December 7, 2010.
- 65. Ducrohet, Xavier (December 6, 2010). <u>"Android 2.3 Platform and</u> Updated SDK Tools" (http://android-developers.blogspot.com/2010/1 2/android-23-platform-and-updated-sdk.html). Android Developers Blog. Archived (https://web.archive.org/web/20101227190245/http:// android-developers.blogspot.com/2010/12/android-23-platform-andupdated-sdk.html) from the original on December 27, 2010. Retrieved December 7, 2010.
- 66. Ts'o, Theodore (December 12, 2010). "Android will be using ext4 starting with Gingerbread" (https://web.archive.org/web/2011052806 4125/http://www.linuxfoundation.org/news-media/blogs/browse/201 0/12/android-will-be-using-ext4-starting-gingerbread). Linux Foundation. Archived from the original (http://www.linuxfoundation.or g/news-media/blogs/browse/2010/12/android-will-be-using-ext4-start ing-gingerbread) on May 28, 2011. Retrieved June 11, 2011.
- Tim Bray (December 19, 2010). "Saving Data Safely" (http://androiddevelopers.blogspot.com/2010/12/saving-data-safely.html). Android Developers Blog. Retrieved June 11, 2011.
- "refs/tags/android-2.3.1\_r1 platform/system/core Git at Google" (https://android.googlesource.com/platform/system/core/+/refs/tags/ android-2.3.1\_r1). android.googlesource.com.
- 69. "refs/tags/android-2.3.2\_r1 platform/system/core Git at Google" (https://android.googlesource.com/platform/system/core/+/refs/tags/ android-2.3.2\_r1). android.googlesource.com.
- 70. "Android 2.3.3 Platform, New NFC Capabilities" (https://android-dev elopers.googleblog.com/2011/02/android-233-platform-new-nfc.htm l).

### Android version history - Wikipedia

- 71. "Android 2.3.3 Platform" (https://web.archive.org/web/20120613232 731/http://developer.android.com/sdk/android-2.3.3.html). Android Developers. 2011. Archived from the original (https://developer.android.com/sdk/android-2.3.3.html) on June 13, 2012. Retrieved November 19, 2012.
- 72. "Android 2.3.4 source tag" (https://android.googlesource.com/platfor m/system/core/+/android-2.3.4\_r1). Retrieved September 2, 2013.
- 73. "Video Chat on Your Android Phone" (http://googlemobile.blogspot.c om/2011/04/video-chat-on-your-android-phone.html). Google Mobile Blog. April 28, 2011. Retrieved April 18, 2013.
- 74. "Open Accessory Library 2.3.4" (https://developer.android.com/abou <u>t/versions/android-2.3.4.html)</u>. Android Developers. Retrieved August 3, 2012.
- 75. Sarkar, Abhijoy (October 14, 2013). <u>"Is it Java that weakened</u> Android's SSL security?" (http://www.muktware.com/2013/10/java-w eakened-androids-ssl-security-nsa-may-picture/15033). Muktware. Retrieved November 2, 2013.
- 76. "Why Android SSL was downgraded from AES256-SHA to RC4-MD5 in late 2010" (http://op-co.de/blog/posts/android\_ssl\_downgrade/). op-co.de. October 15, 2013. Retrieved November 2, 2013.
- 77. "refs/tags/android-2.3.5\_r1 platform/system/core Git at Google" (https://android.googlesource.com/platform/system/core/+/refs/tags/ android-2.3.5\_r1). android.googlesource.com.
- Arghire, Ionut. <u>"Android 2.3.5 Arrives on Galaxy S in the UK" (http://n</u> ews.softpedia.com/news/Android-2-3-5-Arrives-on-Galaxy-S-in-the-<u>UK-235644.shtml)</u>. Softpedia.com. Retrieved December 1, 2011.
- 79. Stephen Schenck (September 2, 2011). "Nexus S Ushers-In Android 2.3.6, But Does It Fix Or Cause Bugs?" (http://pocketnow.com/andro id/nexus-s-ushers-in-android-236-but-does-it-fix-or-cause-bugs). pocketnow. Retrieved August 4, 2014.
- 80. Ali Waqas (September 28, 2011). "Android 2.3.6 Gingerbread Update For Nexus S Available (Wi-Fi And Tethering Fix)" (http://ww w.addictivetips.com/mobile/android-2-3-6-gingerbread-update-for-ne xus-s-available-wi-fi-and-tethering-fix/). Addictive Tips. Retrieved December 20, 2011.
- 81. Anton D. Nagy (September 27, 2011). "Google Samsung Nexus S Gets Android 2.3.6 Update" (https://web.archive.org/web/201112301 32748/http://pocketnow.com/android/google-samsung-nexus-s-getsandroid-236-update). PocketNow. Archived from the original (http://p ocketnow.com/android/google-samsung-nexus-s-gets-android-236-up pdate) on December 30, 2011. Retrieved December 20, 2011.
- 82. "Android 3.0 Platform Highlights" (https://web.archive.org/web/20110 216200154/http://developer.android.com/sdk/android-3.0-highlights. html). Android Developers. Archived from the original (https://develo per.android.com/sdk/android-3.0-highlights.html) on February 16, 2011. Retrieved February 23, 2011.
- 83. Rubin, Andy (January 5, 2011). "A Sneak Peek of Android 3.0, Honeycomb" (http://googlemobile.blogspot.com/2011/01/sneak-peak -of-android-30-honeycomb.html). Google Mobile Blog. Archived (http s://web.archive.org/web/20110108061358/http://googlemobile.blogs pot.com/2011/01/sneak-peak-of-android-30-honeycomb.html) from the original on January 8, 2011. Retrieved January 5, 2011.
- 84. Xavier Ducrohet (February 22, 2011). "Final Android 3.0 Platform and Updated SDK Tools" (http://android-developers.blogspot.com/20 11/02/final-android-30-platform-and-updated.html). Android Developers Blog. Archived (https://web.archive.org/web/2011030514 3408/http://android-developers.blogspot.com/2011/02/final-android-3 0-platform-and-updated.html) from the original on March 5, 2011. Retrieved February 23, 2011.
- 85. Mithun Chandrasekhar (February 2, 2011). "Google's Android Event Analysis" (http://www.anandtech.com/show/4150/googles-android-e vent-analysis/2). AnandTech. Retrieved February 5, 2011. "I confirmed this with Google; Honeycomb, at least in the current form, will not be coming to non-tablet devices."
- Nilay Patel (January 26, 2011). "Motorola Atrix 4G and Xoom tablet launching at the end of February, Droid Bionic and LTE Xoom in Q2" (https://www.engadget.com/2011/01/26/motorola-atrix-4g-and-xoomtablet-launching-at-the-end-of-februa/). Engadget. Retrieved February 5, 2011.
- 87. Raphael, JR (December 5, 2017). <u>"Android nostalgia: 13 once-</u> trumpeted features that quietly faded away" (https://www.computerw orld.com/article/3239864/android/android-nostalgia-old-features.htm <u>I)</u>. *Computerworld*. Retrieved December 6, 2017.
- Ho, Joshua. "Examining MicroSD changes in Android 4.4" (http://www.anandtech.com/show/7859/examining-microsd-changes-in-android-44). Anandtech. Retrieved March 28, 2014.

- 89. Cody Toombs (February 17, 2014). "External Blues: Google Has Brought Big Changes To SD Cards In KitKat, And Even Samsung Is Implementing Them" (http://www.androidpolice.com/2014/02/17/exte rnal-blues-google-has-brought-big-changes-to-sd-cards-in-kitkat-and -even-samsung-may-be-implementing-them/). Android Police. Retrieved February 20, 2014.
- 90. Ducrohet, Xavier (May 10, 2011). "Android 3.1 Platform, New SDK tools" (http://android-developers.blogspot.com/2011/05/android-31-p latform-new-sdk-tools.html). Android Developers Blog. Archived (http s://web.archive.org/web/20110511072447/http://android-developers. blogspot.com/2011/05/android-31-platform-new-sdk-tools.html) from the original on May 11, 2011. Retrieved May 10, 2011.
- 91. "Android Supported Media Formats" (https://developer.android.com/ guide/appendix/media-formats.html). Android Developers. Retrieved March 30, 2012.
- 92. "Issue 1461 Android FLAC file support enhancement request" (h ttps://code.google.com/p/android/issues/detail?id=1461). Retrieved August 5, 2011.
- 93. Ducrohet, Xavier (July 15, 2011). "Android 3.2 Platform and Updated SDK tools" (http://android-developers.blogspot.com/2011/07/android -32-platform-and-updated-sdk.html). Android Developers Blog Retrieved July 16, 2011.
- 94. "Supporting Multiple Screens: Declaring Tablet Layouts for Android 3.2" (https://developer.android.com/guide/practices/screens\_suppor 114. "Issue 3461: Implement Gapless Playback of consecutive audio t.html#DeclaringTabletLayouts). Android Developers. 2012. Retrieved February 18, 2013.
- 95. Maroger (October 19, 2011). "Ice Cream Sandwich Runs on Linux Kernel 3.0.1" (http://fineoils.blogspot.com/2011/10/ice-cream-sandwi ch-runs-on-linux-kernel.html#!/2011/10/ice-cream-sandwich-runs-onlinux-kernel.html). Fine Oils. Blogspot. Retrieved July 24, 2013.
- 96. Rey, Francis (October 19, 2011). "Android 4.0 Ice Cream Sandwich SDK Now Available" (http://socialbarrel.com/android-4-0-ice-cream-s andwich-sdk-now-available/24093/). Social Barrel. Retrieved July 24, 2013.
- 97. Stevens, Tim (October 19, 2011). "Google confirms Nexus S will get Ice Cream Sandwich - for real this time (Gingerbread devices, too)' (https://www.engadget.com/2011/10/19/google-confirms-nexus-s-will -get-ice-cream-sandwich-for-real/). Engadget. Retrieved July 24, 2013
- 98. Messina, Vincent (November 15, 2011). "Ice Cream Sandwich source code released, custom ROMs inevitable" (http://www.android guys.com/2011/11/15/ice-cream-sandwich-source-code-released-cu stom-roms-inevitable/). AndroidGuys. Retrieved July 24, 2013.
- 99. "Today Is The Last Day To Get Flash For Android" (http://www.webpr onews.com/today-is-the-last-day-to-get-flash-for-android-2012-08). WebProNews. August 14, 2012. Retrieved February 7, 2013.
- 100. Molen, Brad (October 19, 2011). "Android 4.0 Ice Cream Sandwich now official, includes revamped design, enhancements galore" (http s://www.engadget.com/2011/10/18/android-4-0-ice-cream-sandwichnow-official/). Engadget. Retrieved October 19, 2011.
- 101. German, Kent (October 18, 2011). "Ice Cream Sandwich adds tons of new features" (http://reviews.cnet.com/8301-19736 7-20122331-251/ice-cream-sandwich-adds-tons-of-new-features/?tag=mncol;txt). CNET. Retrieved July 24, 2013.
- 102. Velazco, Chris (October 18, 2011). "A Quick Android 4.0 Ice Cream Sandwich Feature Rundown" (https://techcrunch.com/2011/10/18/aquick-ice-cream-sandwich-feature-rundown/). Tech Crunch. Retrieved July 24, 2013.
- 103. Fitzpatrick, Jason. "What Exactly Happens When You Swipe An Android App From the Recent Apps List?" (https://www.howtogeek.c 123. "Android 4.2 adds gestue typing, wireless TV display, multiple user om/169549/what-exactly-happens-when-you-swipe-an-android-app-f rom-the-recent-apps-list/). How-To Geek. Retrieved September 19, 2014
- 104. Kennemer, Quentyn (October 19, 2011). "Android 4.0 Ice Cream Sandwich has Hardware Acceleration" (http://phandroid.com/2011/1 0/19/android-4-0-ice-cream-sandwich-has-hardware-acceleration/). Phandroid. Retrieved October 19, 2011.
- 105. "Wi-Fi Direct" (https://developer.android.com/guide/topics/connectivit y/wifip2p.html). Android Developers. Retrieved July 27, 2013.
- 106. "Verizon's 4G LTE Galaxy Nexus Gets Pictured, Receives Android 4.0.2 Update" (http://www.droid-life.com/2011/11/28/verizons-4g-ltegalaxy-nexus-still-in-testing-receives-android-4-0-2-update/). DroidLife. November 28, 2011. Retrieved December 8, 2011
- 107. "Within 2 Hours of Activation, Your Galaxy Nexus Will Receive an Update" (http://www.droid-life.com/2011/12/15/within-2-hours-of-acti vation-your-galaxy-nexus-will-receive-an-update-here-are-the-detail s/). DroidLife. December 15, 2011. Retrieved December 15, 2011.

- 108. "Android 4.0.3 Platform and Updated SDK tools" (http://android-deve lopers.blogspot.com/2011/12/android-403-platform-and-updated-sd k.html). Android Developers Blog. December 16, 2011. Retrieved January 4, 2012.
- 109. "Android 4.0.3 announced, bringing 'variety of optimizations and bug fixes' to phones and tablets" (https://www.engadget.com/2011/12/16/ android-4-0-3-announced-brings-variety-of-optimizations-and-bu/). Engadget. December 16, 2011. Retrieved December 17, 2011.
- 110. Google announces 4.0.4 on Google+ (https://plus.google.com/u/0/10 4629412415657030658/posts/NgGwavbmkQ7). March 28, 2012. Retrieved March 31, 2012.
- 111. "Android 4.1 for Developers" (https://developer.android.com/about/v ersions/jelly-bean.html#media). Android Developers. Retrieved February 9, 2013.
- 112. Queru, Jean-Baptiste. "Android 4.1 in AOSP" (https://groups.google. com/forum/#!topic/android-building/XBYeD-bhk1o). Retrieved July 12, 2012
- 113. "Confirmed: Android 4.1 uses different layouts for different tablet sizes" (https://web.archive.org/web/20130119012034/http://blogs.co mputerworld.com/mobile-and-wireless/20653/android-41-tablet-layo ut). ComputerWorld. Archived from the original (http://blogs.compute rworld.com/mobile-and-wireless/20653/android-41-tablet-layout) on January 19, 2013. Retrieved July 8, 2012.
- files" (https://code.google.com/p/android/issues/detail?id=3461). Retrieved November 12, 2012
- 115. "Android 4.1 finally adds gapless music playback to stock music apps" (http://www.pocketables.com/2012/06/android-4-1-finally-adds -gapless-music-playback-to-stock-music-apps.html) Pocketables.com. June 29, 2012. Retrieved June 30, 2012.
- 116 "refs/tags/android-4.1.1\_r1 - platform/system/core - Git at Google" (https://android.googlesource.com/platform/system/core/+/refs/tags/ android-4.1.1\_r1). android.googlesource.com.
- 117. "Android 4.1.2 rolling out for Nexus 7" (https://www.theverge.com/20 12/10/9/3479662/android-4-1-2-coming-to-nexus-7). The Verge. October 9, 2012. Retrieved October 9, 2012.
- 118. "Android 4.1.2 brings homescreen rotation to devices" (http://gigao m.com/mobile/android-4-1-2-brings-home-screen-rotation-to-device s/). GigaOM. October 9, 2012. Retrieved October 9, 2012
- "New Feature In Android 4.1.2: Expanding/Collapsing Notifications 119 With One Finger (Video)" (http://www.androidpolice.com/2012/10/09/ new-in-android-4-1-2-expandingcollapsing-notifications-with-one-fin ger-video/). Android Police. October 9, 2012. Retrieved October 9, 2012.
- 120. "Monday's Google event in NYC canceled due to Hurricane Sandy" (http://www.androidcentral.com/monday-s-google-event-nyc-cancell ed-due-hurricane-sandy). Android Central. October 27, 2012. Retrieved February 19, 2014.
- "Android 4.2 Jelly Bean lands on Nexus 7" (https://web.archive.org/ web/20121117002507/http://www.knowyourmobile.com/blog/167852 1/android\_42\_jelly\_bean\_lands\_on\_nexus\_7.html). Know Your Mobile. November 14, 2012. Archived from the original (http://www.k nowyourmobile.com/blog/1678521/android\_42\_jelly\_bean\_lands\_on \_nexus\_7.html) on November 17, 2012. Retrieved November 14, 2012
- 122. "Google Releases Nexus 4, Nexus 10 and Android 4.2" (https://uk.ig n.com/articles/2012/11/14/google-releases-nexus-4-nexus-10-and-a ndroid-42). IGN. November 13, 2012. Retrieved November 16, 2012
- support on tablets, and more" (https://www.theverge.com/2012/10/2 9/3569244/android-4-2-new-features-miracast-gesture-keyboard-mu Itiple-users-photo-sphere). The Verge. October 29, 2012. Retrieved October 29, 2012.
- 124. "Android 4.2 Jelly Bean brings all-new photography powers" (http://w ww.techradar.com/news/phone-and-communications/mobile-phone s/android-4-2-jelly-bean-brings-all-new-photography-powers-110829 4). TechRadar.com. October 29, 2012. Retrieved November 12, 2012
- 125. Klug, Brian (May 19, 2013). "The Next Version of Android Some of What's Coming" (http://www.anandtech.com/show/6965/the-next-ver sion-of-android-some-of-whats-coming). anandtech.com. Retrieved October 28, 2014.
- 126. "Jelly Bean" (https://developer.android.com/about/versions/jelly-bea n.html). Android developer portal. Retrieved July 2, 2014.

- 127. "Exclusive Android 4.2 Alpha Teardown, Part 2: SELinux, VPN Lockdown, And Premium SMS Confirmation" (http://www.androidpoli ce.com/2012/10/17/exclusive-android-4-2-alpha-teardown-part-2-sel inux-vpn-lockdown-and-premium-sms-confirmation/). Android Police. 147. "Android 5.0 Key Lime Pie release date, news and rumors" (https://w October 17, 2012. Retrieved November 12, 2012.
- 128. "refs/tags/android-4.2.1\_r1 platform/system/core Git at Google" (https://android.googlesource.com/platform/system/core/+/refs/tags/ android-4.2.1\_r1). android.googlesource.com.
- 129. "(Changelog) What's New In Android 4.2.1 (JOP40D)" (http://www.a ndroidpolice.com/2012/11/27/changelog-whats-new-in-android-4-2-1 jop40d/). Android Police. November 27, 2012. Retrieved November 27, 2012.
- 130. "Sorry, Santa Google Cancels December In Android 4.2" (http://ww w.androidpolice.com/2012/11/17/sorry-santa-google-cancels-decem ber-in-android-4-2/). Android Police. November 17, 2012. Retrieved November 27, 2012
- 131. "Breaking: Android 4.2.2 (Build JDQ39) Update Rolling Out To GSM Galaxy Nexus, Nexus 7, Nexus 10" (http://www.androidpolice.com/2 013/02/11/breaking-android-4-2-2-build-jdq39-update-rolling-out-to-g sm-galaxy-nexus-nexus-7-nexus-10/). Android Police. February 11, 2013. Retrieved February 12, 2013.
- 132. "Android 4.2.2 brings Bluetooth audio fixes to Nexus phones and tablets" (https://arstechnica.com/gadgets/2013/02/android-4-2-2-brin 152. Bonn, Dieter (October 31, 2013). "Google's Nexus 5 with KitKat gs-bluetooth-audio-fixes-to-nexus-phones-and-tablets/). Ars Technica. February 12, 2013. Retrieved February 12, 2013.
- 133. "Google Announces Android 4.3, Update Rolling Out Today" (http://w ww.tomshardware.com/news/Android-4.3-Update-Roll-out-Release-Nexus,23671.html). Tom's Hardware. July 24, 2013. Retrieved July 25, 2013.
- 134. "Android Open Source Project now has latest 4.3 fixes for most Nexus hardware" (https://www.engadget.com/2013/08/22/aosp-lates t-4-3-fixes/). Engadget. August 22, 2013. Retrieved August 22, 2013.
- 135. "Android 4.3 announced, rolling out to Nexus devices today" (https:// 154. "Android menu button now on by default on all device with KitKat" (h www.theverge.com/2013/7/24/4550234/android-4-3-announcement) The Verge. July 24, 2013. Retrieved July 24, 2013.
- 136. "Introducing Android 4.3, a sweeter Jelly Bean" (http://officialandroid. blogspot.com/2013/07/introducing-android-43-sweeter-jelly.html). Official Android Blog. July 24, 2013. Retrieved July 30, 2013.
- 137. "Android 4.3 supports TRIM, improves performance on Nexus devices" (https://www.engadget.com/2013/07/30/android-4-3-suppor ts-trim-improves-performance-on-nexus-devices/). Engadget. July 30, 2013. Retrieved July 30, 2013.
- 138. "Another Android 4.3 Change: Photo Spheres Look A Lot Better Now" (http://www.androidpolice.com/2013/07/25/another-android-4-3-change-photo-spheres-look-a-lot-better-now/). Android Police. July 157 25, 2013. Retrieved July 28, 2013.
- 139. "Android 4.3 And Updated Camera UI Spotted On A Nexus 4 At Thailand Mobile Expo" (http://www.androidpolice.com/2013/05/24/an 158. droid-4-3-and-updated-camera-ui-spotted-on-a-nexus-4-at-thailandmobile-expo/). Android Police. May 24, 2013. Retrieved July 30, 2013
- 140. "App Ops: Android 4.3's Hidden App Permission Manager, Control Permissions For Individual Apps!" (http://www.androidpolice.com/20 13/07/25/app-ops-android-4-3s-hidden-app-permission-manager-co ntrol-permissions-for-individual-apps/). Android Police. July 25, 2013. Retrieved July 30, 2013.
- 141. "Android 4.3 source code reveals support for 4K resolution" (https:// www.engadget.com/2013/07/26/android-4-3-source-reveals-supportfor-4k-resolution/). Engadget. July 26, 2013. Retrieved July 30, 2013
- 142. "An In-Depth Look At The Big (And Small) Additions To Android Jelly Bean 4.3" (http://www.androidpolice.com/2013/07/24/a-n-in-depth-lo ok-at-the-big-and-small-additions-to-android-jelly-bean-4-3/). Android Police. July 24, 2013. Retrieved July 25, 2013.
- 143. Jaymar Cabebe (July 25, 2013). "Google Android 4.3 Jelly Bean Release Date, Price and Specs – CNET" (https://www.cnet.com/pro ducts/google-android-4-3-jelly-bean/). CNET. CBS Interactive.
- 144. "Suddenly, A Wild Android 4.3.1 Appears LTE Nexus 7 Receiving Android 4.3.1 OTA (JLS36I)" (http://www.androidpolice.com/2013/1 0/03/suddenly-a-wild-android-4-3-1-appears-Ite-nexus-7-receiving-a ndroid-4-3-1-ota-jls36i/). Android Police. October 3, 2013. Retrieved October 4, 2013.
- 145. "Factory Image And Binaries Are Now Available For The Nexus 7 LTE Android 4.3.1 Update (JLS36I)" (http://www.androidpolice.com/2 013/10/08/factory-image-and-binaries-are-now-available-for-the-nex us-7-Ite-android-4-3-1-update-jls36i/). Android Police. October 8, 2013. Retrieved October 9, 2013.

- 146. Kelion, Leo (September 3, 2013). "Android KitKat announced" (http s://www.bbc.co.uk/news/technology-23926938). BBC News. Retrieved September 3, 2013.
- ww.techradar.com/us/news/phone-and-communications/mobile-pho nes/android-5-0-key-lime-pie-release-date-news-and-rumours-1091 500). TechRadar. July 2, 2013. Retrieved July 22, 2013.
- 148. Molen, Brad (November 5, 2013). "Engadget review the Nexus 5" (ht tps://www.engadget.com/2013/11/05/nexus-5-review/). Engadget. Retrieved November 11, 2013.
- 149. "7.6.1". Android Compatibility Definition Document (https://web.archi ve.org/web/20140304103236/http://static.googleusercontent.com/m edia/source.android.com/en/us/compatibility/android-cdd.pdf) (PDF) (4.4 ed.). November 27, 2013. p. 33. Archived from the original (htt p://static.googleusercontent.com/media/source.android.com/en/us/c ompatibility/android-cdd.pdf) (PDF) on March 4, 2014. Retrieved February 26, 2014.
- "Android for all and the new Nexus 5 " (http://googleblog.blogspot.co 150. m/2013/10/android-for-all-and-new-nexus-5.html). Google Official Blog. October 31, 2013. Retrieved November 1, 2013.
- 151. "Android KitKat" (https://developer.android.com/about/versions/kitka t.html). Android Developers Portal. Retrieved November 1, 2013.
- available today, starting at \$349: hands-on impressions" (https://ww w.theverge.com/2013/10/31/5049068/googles-nexus-5-with-androidkit-kat-available-today-starting-349). The Verge. Retrieved November 1, 2013.
- 153. David Ruddock (October 31, 2013). "KitKat Feature Spotlight: Apps Can Now Go Truly Full-Screen, Hide The Navigation Bar" (http://ww w.androidpolice.com/2013/10/31/kitkat-feature-spotlight-apps-can-n ow-go-truly-full-screen-hide-the-navigation-bar/). androidpolice.com. Retrieved November 3, 2013.
- ttps://www.phonearena.com/news/Android-menu-button-now-on-bydefault-on-all-device-with-KitKat id50179). PhoneArena.com. December 9, 2013. Retrieved February 9, 2014.
- 155. "Got the KitKat SD card blues? Solve the problem with SDFix (root required)" (https://www.androidauthority.com/fix-kitkat-sdcard-issueapp-sdfix-358844/) - Android Authority, March 18, 2014 (article includes details of restriction)
- 156. "External Storage | Android Developers" (https://web.archive.org/we b/20150509021632/https://source.android.com/devices/storage/). May 9, 2015. Archived from the original (https://source.android.com/ devices/storage/) on May 9, 2015.
- "Getting Your SMS Apps Ready for KitKat" (http://android-developer s.blogspot.co.uk/2013/10/getting-your-sms-apps-ready-for-kitkat.htm Android Developers Blog. Retrieved October 14, 2013.
- "Android 4.4 brings support for low-power audio playback" (https://w ww.phonearena.com/news/Android-4.4-brings-support-for-low-powe r-audio-playback\_id48948). PhoneArena.com. October 31, 2013. Retrieved February 25, 2014.
- 159. Jason Cipriani (November 5, 2013). "How to record your screen on Android 4.4 KitKat" (http://howto.cnet.com/8301-11310\_39-5761090 5-285/how-to-record-your-screen-on-android-4.4-kitkat/). CNET. CBS Interactive. Retrieved January 4, 2014.
- 160. "Android Developers: ART and Dalvik" (https://source.android.com/d evices/tech/dalvik/index.html). source.android.com. March 9, 2015. Retrieved March 19, 2015.
- 161. David Ruddock (October 31, 2013). "KitKat Feature Spotlight: Android Finally Supports Bluetooth MAP, Will Make Bluetooth Integration With Your Car Suck A Lot Less" (http://www.androidpolic e.com/2013/10/31/kitkat-feature-spotlight-android-finally-supports-bl uetooth-map-will-make-bluetooth-integration-with-your-car-suck-a-lo t-less/). Android Police. Retrieved November 2, 2013.
- 162. "Android Issue 61975: Undo removal of access to BATTERY\_STATS permission for apps" (https://code.google.com/p/ android/issues/detail?id=61975). November 2013. Retrieved January 29, 2014.
- 163. "Android Issue 61834: 4.4 KitKat reception/Wifi indicators no longer show data rx/tx during operation" (https://code.google.com/p/androi d/issues/detail?id=61834). November 2013. Retrieved February 20, 2014.
- "Android Issue 62378: KitKat WebView text wrap no longer works" 164. (https://code.google.com/p/android/issues/detail?id=62378). code.google.com. Retrieved October 28, 2014.
- 165. "refs/tags/android-4.4.1\_r1 platform/system/core Git at Google" (https://android.googlesource.com/platform/system/core/+/refs/tags/ android-4.4.1\_r1). android.googlesource.com.

- s/posts/YW8sTPpVN8W). Google Plus. December 5, 2013. Retrieved December 5, 2013.
- 167. Artem Russakovskii (December 9, 2013). "Android 4.4.2 (KOT49H) Is Already Rolling Out To All Nexus Devices - Here Are The OTA ZIP Links For Manual Updating" (http://www.androidpolice.com/2013/12/ 09/android-4-4-2-kot49h-is-already-rolling-out-to-nexus-devices-her e-are-the-ota-zip-links-for-manual-updating/). Android Police. Retrieved December 9, 2013.
- 168. Peter Eckersley (December 12, 2013). "Google Removes Vital Privacy Feature From Android, Claiming Its Release Was Accidental" (https://www.eff.org/deeplinks/2013/12/google-removesvital-privacy-features-android-shortly-after-adding-them). Electronic Frontier Foundation. Retrieved December 14, 2013.
- 169. "refs/tags/android-4.4.3\_r1 platform/system/core Git at Google" (https://android.googlesource.com/platform/system/core/+/refs/tags/ android-4.4.3\_r1). android.googlesource.com.
- 170. Ron Amadeo (June 2, 2014). "Google releases Android 4.4.3 to Nexus devices" (https://arstechnica.com/gadgets/2014/06/google-rel eases-android-4-4-3-to-nexus-devices/). Ars Technica. Retrieved June 2, 2014.
- 171. Kellex (June 2, 2014). "Fresh New Dialer Arrives in Android 4.4.3" (h 188. "Android 5.0 Lollipop's new features" (http://timesofindia.indiatimes.c ttp://www.droid-life.com/2014/06/02/fresh-new-dialer-arrives-in-andr oid-4-4-3/). Droid Life. Retrieved June 2, 2014
- 172. Android Developers (June 3, 2014). "Android 4.4.3 aka KitKat MR2 rs/posts/EfKRBGm19dT). Android Developers (Google+). Retrieved June 4, 2014.
- 173. Kellex (June 19, 2014). "Whoa: Android 4.4.4 Factory Images Posted as Build KTU84P" (http://www.droid-life.com/2014/06/19/who 190. Cody Toombs (November 4, 2014). "Android 5.0 Makes SD Cards a-android-4-4-4-factory-images-posted-as-build-kut84p/). Droid Life. Retrieved June 19, 2014.
- 174. Ryan Whitwam (June 19, 2014). "Google Rolling Out Android 4.4.4 Update (KTU84P) With A Security Fix, Factory Images/Binaries Up For Nexus Devices" (http://www.androidpolice.com/2014/06/19/goog le-rolling-out-android-4-4-4-update-ktu84p-with-a-security-fix-factory -imagesbinaries-up-for-nexus-devices/). androidpolice.com Retrieved June 25, 2014.
- 175. Rob, Triggs (July 22, 2014). "Google uploads part of the Android Wear source code to AOSP" (http://www.androidauthority.com/andro id-wear-source-code-aosp-408276/). Android Authority. Retrieved July 22, 2014.
- 176. Andrew Grush (September 6, 2014). "Android Wear platform fully unveiled at I/O 2014" (http://www.androidauthority.com/android-wear -io-official-397096/). Android Authority. Retrieved January 25, 2015.
- 177. Michael Crider (September 6, 2014). "Samsung Gear Live Updated To Android Wear 4.4W.1 Build KGW42N: Here's What's New" (http:// www.androidpolice.com/2014/09/09/samsung-gear-live-updated-to-a ndroid-wear-4-4-w-1-build-kgw42n-heres-whats-new/). Android Police. Retrieved January 25, 2015.
- 178. Rita El Khoury (October 21, 2014). "Android Wear 4.4W.2 Build KNX01Q Starts Rolling Out For The LG G Watch, Brings Offline Music And GPS Support (Though You Can't Use The Latter)" (http:// www.androidpolice.com/2014/10/21/android-wear-4-4w-2-build-knx0 1q-starts-rolling-lg-g-watch-brings-offline-music-gps-support-thoughcant-use-latter/). Android Police. Retrieved January 25, 2015.
- 179. "From Android L to Google Fit: All the new products and features from Google I/O" (https://web.archive.org/web/20140626183451/htt p://www.pcworld.com/article/2367746/from-android-l-to-google-fit-allthe-announcements-from-google-i/from-android-l-to-google-fit-all-t.ht ml). PC World. June 25, 2014. Archived from the original (http://ww w.pcworld.com/article/2367746/from-android-l-to-google-fit-all-the-an nouncements-from-google-i/from-android-l-to-google-fit-all-t.html) on June 26, 2014. Retrieved June 26, 2014.
- 180. "Updated Android Lollipop Developer Preview image coming to Nexus devices in a couple of days" (https://www.phonearena.com/n ews/Updated-Android-Lollipop-Developer-Preview-image-coming-to-200. Tate, Christopher (November 21, 2014). "Commit 4f868ed to October 15, 2014. Retrieved October 16, 2014.
- 181. "Google's new 'Material Design' UI coming to Android, Chrome OS and the web" (https://www.engadget.com/2014/06/25/googles-new-d esign-language-is-called-material-design/). Engadget. June 25, 2014. Retrieved June 26, 2014.
- 182. "We just played with Android's L Developer Preview" (https://www.en gadget.com/2014/06/26/android-developer-preview-hands-on/). Engadget. AOL. Retrieved June 26, 2014.

- 166. "Android 4.4.1 Released to Nexus 5" (https://plus.google.com/+Nexu 183. "Google Reveals Details About Android L at Google IO" (http://www. anandtech.com/show/8207/google-reveals-details-about-android-l-at -google-io). Anandtech. Retrieved June 26, 2014.
  - 184. Andrei Frumusanu (July 1, 2014). "A Closer Look at Android RunTime (ART) in Android L" (http://anandtech.com/show/8231/a-cl oser-look-at-android-runtime-art-in-android-I/). AnandTech. Retrieved July 5, 2014.
  - 185. "Android 5.0 APIs" (https://developer.android.com/about/versions/an droid-5.0.html). Android.com. Retrieved October 28, 2014.
  - 186. Ben Cheng; Bill Buzbee (May 2010). "A JIT Compiler for Android's Dalvik VM" (https://web.archive.org/web/20151106221110/http://ww w.android-app-developer.co.uk/android-app-development-docs/andr oid-jit-compiler-androids-dalvik-vm.pdf) (PDF). android-app developer.co.uk. pp. 5-14. Archived from the original (http://www.an droid-app-developer.co.uk/android-app-development-docs/android-ji t-compiler-androids-dalvik-vm.pdf) (PDF) on November 6, 2015. Retrieved March 19, 2015.
  - "Exploring Android L: Lockscreen widgets also bite the dust" (http:// 187. www.pocketables.com/2014/06/exploring-android-l-lockscreen-widg ets-also-bite-dust.html). Pocketables.com. June 2014. Retrieved January 25, 2015.
  - om/tech/slideshow/android-5-0-lollipop-16-new-features/itslideshowv iewall/45298613.cms). India Times. November 27, 2014. Retrieved December 23, 2014.
  - is rolling out Google+" (https://plus.google.com/+AndroidDevelope 189. "Lollipop brings proper multi-user accounts to your phone" (http://ww w.androidcentral.com/lollipop-brings-proper-multi-user-accounts-you r-phone). Android Central. October 17, 2014. Retrieved January 25, 2015.
    - Great Again, Extends API To Allow Full Directory Access, Automatic MediaStore, And Improves Security" (http://www.androidpolice.com/ 2014/11/04/android-5-0-makes-sd-cards-great-again-extends-api-toallow-full-directory-access-automatic-mediastore-and-improves-secu rity/). Android Police. Retrieved November 29, 2014.
    - Michael Crider (November 27, 2014). "Root Explorer 3.3 Update 191 Adds SD Card Write Capability Without Root In Lollipop" (http://ww w.androidpolice.com/2014/11/27/root-explorer-3-3-update-adds-sd-c ard-write-capability-without-root-in-lollipop/). Android Police. Retrieved November 29, 2014.
    - 192. "Lollipop stops Chromium bugs from endangering Android" (https://w ww.zdnet.com/lollipop-stops-chromium-bugs-from-endangering-andr oid-7000035032/). ZDNet. October 24, 2014. Retrieved October 28, 2014
    - 193. "Android 5.0 Lollipop" (http://www.android.com/versions/lollipop-5-0/). Android.com. November 3, 2014. Retrieved November 28, 2014.
    - Jason Cipriani (November 3, 2014). "Set up 'Priority' mode on 194 Android 5.0 Lollipop" (https://www.cnet.com/uk/how-to/setup-interrup tions-android-lollipop-do-not-disturb/). CNET. Retrieved December 23, 2014.
    - 195. "Smart lock screen security options in Android 5.0 Lollipop" (http://w ww.androidcentral.com/smart-lock-screen-security-options-android-5 0-lollipop). November 12, 2015.
    - 196 "Android 5.0 Emoji Changelog" (http://blog.emojipedia.org/android-5 0-emoji-changelog/). Emojipedia. November 26, 2014. Retrieved February 2, 2017
    - 197. "Accessibility features in Android 5.0 Lollipop" (http://www.androidce ntral.com/accessibility-features-android-50-lollipop). Android Central. October 25, 2014. Retrieved January 30, 2016.
    - 198. "Block-Based OTAs | Android Open Source Project" (https://source.a ndroid.com/devices/tech/ota/block.html). Android Source. Retrieved January 30, 2016.
    - 199. Liam Spradlin (December 2, 2014). "Android 5.0.1 (LRX22C) Hitting AOSP Now (Update: Factory Images Too)" (http://www.androidpolic e.com/2014/12/02/android-5-0-1-Irx22c-hitting-aosp-now/). Android
      - platform/frameworks/base" (https://android.googlesource.com/platfor m/frameworks/base/+/4f868ed). Android Git Repositories. Retrieved December 27, 2017. "The current heuristics depend on devices being alive at midnight+ in order to run periodic background fstrim operations...If the device goes a defined time without a background fstrim, we [now] force the fstrim at the next reboot. Once the device hits the midnight+ idle fstrim request time, then we already aggressively attempt to fstrim at the first available moment thereafter...'Available' here means charging + device idle."

- 201. Stephen Schenck (December 22, 2014). "What's actually new in Android 5.0.2?" (https://web.archive.org/web/20150106071243/htt p://pocketnow.com/2014/12/22/android-5-0-2-changes) PocketNow.com. Archived from the original (http://pocketnow.com/2 014/12/22/android-5-0-2-changes) on January 6, 2015. Retrieved January 6, 2015.
- 202. "Google confirms Android 5.1 is rolling out today, will support multi-SIM devices and HD calls" (https://venturebeat.com/2015/03/09/goo gle-confirms-android-5-1-is-landing-on-all-compatible-devices-from-t oday/). VentureBeat. March 9, 2015. Retrieved April 24, 2015
- 203. "Android 5.1 reinstates Silent Mode, but there's a catch" (http://www. androidpit.com/android-5-1-lollipop-silent-mode). AndroidPIT Retrieved March 27, 2015.
- 204. "refs/tags/android-5.1.1\_r1 platform/system/core Git at Google" (https://android.googlesource.com/platform/system/core/+/refs/tags/ android-5.1.1\_r1). android.googlesource.com.
- 205. "Android 5.1.1 (LMY47V) officially uploaded to AOSP and here's the full changelog, Nexus Player factory images also available" (http://p handroid.com/2015/04/21/android-5-1-1-lmy47v-aosp-changelog-ne xus-player-factory-images/). April 21, 2015. Retrieved May 1, 2015.
- 206. Jennings, Jack (June 26, 2015). "Google Open Source Code for Wi-Fi Calling" (http://www.xda-developers.com/google-open-source-cod e-for-wi-fi-calling/). XDA. Retrieved November 2, 2015.
- 207. "Google's Android M preview build will run on the Nexus 5, 6, 9, and Player [Updated]" (https://arstechnica.com/gadgets/2015/05/googles -android-m-preview-build-will-run-on-the-nexus-5-6-9-and-player/). Ars Technica. Condé Nast. May 28, 2015. Retrieved May 28, 2015.
- 208. "Downloads Android Developers" (https://developer.android.com/pre view/download.html). August 17, 2015.
- 209. "Support and Release Notes | Android Developers" (https://develope 233. "Android 7.0 Nougat Emoji Changelog" (http://blog.emojipedia.org/a r.android.com/preview/support.html). developer.android.com. Retrieved August 22, 2015
- 210. "Get ready for the sweet taste of Android 6.0 Marshmallow" (http://of 234. "DocumentsContract" (https://developer.android.com/reference/andr ficialandroid.blogspot.com/2015/10/get-ready-for-sweet-taste-of-and roid-60.html). Android Developers. Retrieved October 6, 2015.
- 211. Mediati, Nick (October 22, 2015). "How to get to Android Marshmallow's hidden file manager" (https://www.greenbot.com/artic 235. "Android 7.0 for Developers - Android Developers" (https://develop le/2996030/how-to-get-to-android-marshmallows-hidden-file-manag er.html). Greenbot.
- 212. "Customer Community" (https://web.archive.org/web/202104162129 236. 13/https://customer.precisely.com/s/article/How-to-configure-settings -for-maps-on-Android-6-SD-cards-in-ConfirmConnect?language=en US). Archived from the original (https://customer.precisely.com/s/art icle/How-to-configure-settings-for-maps-on-Android-6-SD-cards-in-C onfirmConnect?language=en US) on April 16, 2021. Retrieved April 16, 2021.
- 213. Bohn, Dieter (May 28, 2015). "Now on Tap is the coolest Android feature in a long time" (https://www.theverge.com/2015/5/28/868187 5/now-on-tap-is-the-coolest-android-feature-google-io). The Verge
- 214. "Android Doze" (https://developer.android.com/training/monitoring-d evice-state/doze-standby.html)
- 215. "Android vertical app drawer" (https://www.android.com/intl/en\_in/ver sions/marshmallow-6-0).
- 216. "Android 6.0 APIs Android Developers" (https://developer.android. com/about/versions/marshmallow/android-6.0.html#direct-share)
- 217. "Handling App Links" (https://developer.android.com/training/app-link 240. s/index.html). developer.android.com
- 218. "App Linking in Android 6.0" (https://developer.android.com/about/ve rsions/marshmallow/android-6.0.html#app-linking). developer.android.com.
- 219. "Use Android 6.0's Hidden System UI Tuner to Customize Your Quick Settings and Status Bar" (https://www.howtogeek.com/23107 8/use-android-6.0's-hidden-system-ui-tuner-to-customize-your-quick -settings-and-status-bar/)
- 220. "Android 6.0 APIs Android Developers" (https://developer.android. com/about/versions/marshmallow/android-6.0.html#backup)
- 221. "Android 6.0 APIs Android Developers" (https://developer.android. com/about/versions/marshmallow/android-6.0.html#4K-display)
- 222. "Android 6.0 APIs Android Developers" (https://developer.android. com/about/versions/marshmallow/android-6.0.html#adoptable-stora ge)
- 223. "Everything you need to know about your SD card and Adoptable storage" (https://www.androidcentral.com/adoptable-storage). April 7, 2017.
- 224. "MIDI Android Open Source Project" (https://source.android.com/d evices/audio/midi.html)

- 225. "How to Unlock the Hidden Multi-Window Mode in Android 6.0 Marshmallow" (https://android.wonderhowto.com/how-to/unlock-hidd en-multi-window-mode-android-6-0-marshmallow-0165402/)
- 226. "Enable Multi-Window mode in Android 6.0 Marshmallow with a bit of tinkering" (http://www.androidauthority.com/multi-window-mode-a ndroid-6-0-marshmallow-647230/). October 6, 2015
- 227. "Request App Permissions Android Developers" (https://develope r.android.com/training/permissions/requesting.html). Android Developers
- "Google releases Android 6.0.1 Factory Images for Nexus 6P/6, 228 Nexus 5X/5, Nexus Player, Nexus 9 And Nexus 7 [2013]" (http://ww w.gadgetzarena.com/news/google-releases-android-6-0-1-factory-im ages-nexus-6p6-nexus-5x5-nexus-player-nexus-9-nexus-7-2013). GadgetzArena. December 7, 2015. Retrieved March 10, 2016
- 229. "Android 6.0.1 Emoji Changelog" (http://blog.emojipedia.org/android -6-0-1-emoji-changelog/). Emojipedia. December 7, 2015. Retrieved February 2, 2017
- 230. "Android 7.0 Nougat Developer Preview 5 the final preview is available for download" (http://www.androidpolice.com/2016/07/18/a ndroid-7-0-nougat-developer-preview-5-the-final-preview-is-availabl e-for-download/). Android Police. July 18, 2016. Retrieved July 19, 2016
- 231. "Taking the final wrapper off of Android 7.0 Nougat" (https://androiddevelopers.googleblog.com/2016/08/taking-final-wrapper-off-of-noug at.html)
- 232. Crowley, Paul; Lawrence, Paul (November 17, 2016). "Pixel Security: Better, Faster, Stronger" (https://security.googleblog.com/2 016/11/pixel-security-better-faster-stronger.html). Google Security Blog. Retrieved March 4, 2019.
  - ndroid-7-0-emoji-changelog/). Emojipedia. August 22, 2016. Retrieved February 2, 2017
- oid/provider/DocumentsContract#moveDocument(android.content.C ontentResolver,%20android.net.Uri,%20android.net.Uri,%20android. net.Uri). Android Developers.
- er.android.com/about/versions/nougat/android-7.0.html). Android Developers.
- "Android N Feature Spotlight: Multiple Device Locales Are Now Supported, Allowing Search Results In Multiple Languages And Other Goodies" (http://www.androidpolice.com/2016/03/12/android-n -feature-spotlight-multiple-device-locales-are-now-supported-allowin g-search-results-in-multiple-languages-and-other-goodies/). March 12, 2016.
- 237. "Camera Version Support" (https://source.android.com/devices/cam era/versioning). Android Open Source Project.
- 238. "List of All Android Operating System Names (2020 Update)" (http s://proclockers.com/review/list-of-all-android-operating-system-name s-2020-update/). ProClockers. November 18, 2020
- 239. "Android 7.1 Nougat's changelog is here, includes both Pixelexclusive and non-Pixel exclusive changes" (http://www.androidpolic e.com/2016/10/04/android-7-1-nougats-changelog-includes-pixel-ex clusive-non-pixel-exclusive-changes/). Android Police. October 4, 2016. Retrieved October 5, 2016.
- Sinha, Rupesh (October 20, 2016). "Android 7.1 Changes: What The New Update Brings" (https://beebom.com/android-7-1-changeswhat-new/). Beebom. Retrieved June 12, 2021.
- 241. "A sweet update to Nougat: Android 7.1.1" (https://blog.google/produ cts/android/sweet-update-nougat-android-711/). Google Blog. December 5, 2016. Retrieved December 13, 2016.
- 242. "refs/tags/android-7.1.1\_r1 platform/system/core Git at Google" (https://android.googlesource.com/platform/system/core/+/refs/tags/ android-7.1.1\_r1). android.googlesource.com
- 243. "Google Groups" (https://productforums.google.com/forum/#!topic/p hone-by-google/h9qq56zHiuU). productforums.google.com. Retrieved April 4, 2017.
- 244. "Some Pixel C and Nexus Player owners are getting the official Android 7.1.2 update" (http://www.androidauthority.com/pixel-c-android-7-1-2-update-761195/). Android Authority. April 2, 2017. Retrieved April 2, 2017.
- 245. "refs/tags/android-7.1.2 r1 platform/system/core Git at Google" (https://android.googlesource.com/platform/system/core/+/refs/tags/ android-7.1.2\_r1). android.googlesource.com.

- 246. Gibbs, Samuel; Solon, Olivia (August 21, 2017). "Oreo: Google announces release of the next version of Android 8" (https://www.the guardian.com/technology/2017/aug/21/oreo-google-announces-rele ase-of-the-next-version-of-android-8). The Guardian.
- 247. "How Oreo is better than Nougat: Audio" (https://www.androidauthori ty.com/android-oreo-vs-android-nougat-audio-794775/). Android Authority. August 23, 2017. Retrieved December 22, 2019.
- 248. "Google Blog" (https://android-developers.googleblog.com/2017/10/ 270. "Dark theme" (https://developer.android.com/guide/topics/ui/look-an android-81-developer-preview.html). androiddevelopers.googleblog.com. Retrieved October 25, 2017.
- 249. "Android 8.1 developer preview arrives for Pixel and Nexus devices" (https://www.goandroid.co.in/android-8-1-developer-preview-arrivespixel-nexus-devices/73184/). GoAndroid. October 25, 2017. Retrieved October 25, 2017
- 250. "Android 8.1 Oreo goes final, rolling out now to Pixel and Nexus devices" (https://arstechnica.com/gadgets/2017/12/android-8-1-oreo -goes-final-rolling-out-now-to-pixel-and-nexus-devices/). Ars Technica. December 5, 2017. Retrieved December 5, 2017.
- 251. Dave Burke (December 5, 2017). "Welcoming Android 8.1 Oreo and Android Oreo (Go edition)" (https://android-developers.googleblog.c om/2017/12/welcoming-android-81-oreo-and-android.html) Retrieved December 5, 2017.
- 252. "Android Go is here to fix super cheap phones" (https://www.theverg e.com/circuitbreaker/2018/3/1/17052912/what-is-android-go). The Verge. March 1, 2018.
- 253. "Android 8.1 feature spotlight: A new Oreo Easter egg" (http://www.a ndroidpolice.com/2017/10/25/android-8-1-feature-spotlight-new-oreo -easter-egg-appears-double-stuf-form-octopus-remains/). Android Police. October 25, 2017. Retrieved November 28, 2017
- 254. Rahman, Mishaal (March 7, 2018). "Here's Everything New in Android P Developer Preview 1 for the Google Pixel/XL and Pixel 2/XL" (https://www.xda-developers.com/everything-new-android-p-d eveloper-preview/). XDA Developers. Retrieved March 8, 2018.
- 255. Welch, Chris (March 7, 2018). "The biggest early visual changes in Android P" (https://www.theverge.com/2018/3/7/17092800/android-p 278. "Accelerating Android Updates" (https://android-developers.googlebl -new-design-changes-features). The Verge. Retrieved March 8, 2018.
- 256. "DNS over TLS support in Android P Developer Preview" (https://sec urity.googleblog.com/2018/04/dns-over-tls-support-in-android-p.htm Google Security Blog. April 17, 2018.
- 257. "Android 9/10 call recording issues | ACR Another Call Recorder by NLL APPS" (https://nllapps.com/apps/acr/android9.htm). nllapps.com.
- 258. "[Update: OEM Gestures Allowed] Google's new navigation gestures 281. "Android S: the first Developer Preview of Android 12" (https://develo in Android Q will be mandatory for all devices" (https://www.xda-dev elopers.com/android-q-navigation-gestures-mandatory/). xdadevelopers. May 9, 2019. Retrieved August 15, 2019.
- 259. "Android 10 launcher port brings new gesture animations to Android 9" (https://www.xda-developers.com/android-10-launcher-port-gestur e-animations-android-9/). xda-developers. September 10, 2019.
- 260. Amadeo, Ron (September 23, 2020). "Android 11-The Ars Technica Review" (https://arstechnica.com/gadgets/2020/09/android -11-the-ars-technica-review/). Ars Technica. Retrieved April 17, 2021.
- 261. "Privacy changes in Android 10" (https://developer.android.com/abo ut/versions/10/privacy/changes). Android Developers
- 262. Burke, Dave (March 13, 2019). "Introducing Android Q Beta" (https:// android-developers.googleblog.com/2019/03/introducing-android-qbeta.html). Android Developers Blog. Retrieved March 13, 2019.
- 263. Welch, Chris (March 7, 2018). "Android P won't let apps secretly use your mic or camera in the background" (https://www.theverge.com/2 018/3/7/17091104/android-p-prevents-apps-using-mic-camera-idle-b ackground). The Verge.
- 264. "Android P will prevent apps from using your camera or microphone without telling you (Updated)" (https://www.androidauthority.com/and roid-p-camera-restrictions-839076/). Android Authority. February 21, 2018
- 265. Nikolov, Mihail. "Android P will prevent background apps from using the camera" (https://www.phonearena.com/news/Android-P-prevent s-background-camera-use id102610). Phone Arena.
- 266. "Audio Implementation" (https://source.android.com/devices/audio/i mplement). Android Open Source Project. Retrieved December 22, 2019
- 267. Yeow, Goh Beng (October 22, 2019). <u>"Android 10 devices are going</u> to sound better with LHDC<sup>™</sup> (https://porta-fi.com/android-10-device s-are-going-to-sound-better-with-Ihdc/). Porta-Fi™. Retrieved December 22, 2019.

- 268. Burke, Dave (April 3, 2019). "Android Q Beta 2 update" (https://andr oid-developers.googleblog.com/2019/04/android-q-beta-2-update.ht ml). Android Developers Blog. Retrieved April 25, 2019.
- 269. "Bubbles" (https://web.archive.org/web/20190410052657/https://dev eloper.android.com/preview/features/bubbles). Android Developers. Archived from the original (https://developer.android.com/preview/fe atures/bubbles) on April 10, 2019. Retrieved April 25, 2019.
- d-feel/darktheme). Android Developers
- Schoon, Ben (October 10, 2019). "Google Dark Mode app roundup: 271. Everything available so far" (https://9to5google.com/2019/10/10/goo gle-dark-mode-apps-gallery/).
- 272 "Fresher OS with Projects Treble and Mainline" (https://android-deve lopers.googleblog.com/2019/05/fresher-os-with-projects-treble-andmainline.html). Android Developers Blog. Retrieved January 6, 2020
- 273. Burke, Dave. "Turning it up to 11: the first Developer Preview of Android 11" (https://android-developers.googleblog.com/2020/02/An droid-11-developer-preview.html). Android Developers Blog. Retrieved May 11, 2020.
- 274. Fedewa, Joe (February 19, 2020). "Android 11 Developer Preview: All the changes we found from Android 10 so far!" (https://www.xdadevelopers.com/android-11-developer-preview-changes/). xdadevelopers. Retrieved May 11, 2020.
- 275. "Google delays the Android 11 Beta announcement as protests roil US cities" (https://www.theverge.com/2020/5/30/21275399/google-d elays-android-11-beta-announcement-protests-george-floyd) www.theverge.com. May 30, 2020. Retrieved June 8, 2020.
- 276. Cuthbertso, Stephanie (June 10, 2020). "Unwrapping the Android 11 Beta, plus more developer updates" (https://android-developers.goo gleblog.com/2020/06/unwrapping-android-11-beta-plus-more.html). Android Developers Blog. Retrieved August 20, 2020
- 277. "Android 11" (https://www.android.com/android-11/). Android. Retrieved September 25, 2020.
- og.com/2020/07/accelerating-android-updates.html)
- Marsanyi, Ian (September 8, 2020). "Championing employee privacy, productivity with Android 11" (https://blog.google/products/a ndroid-enterprise/android-11/). Android Enterprise Blog. Retrieved September 25, 2020
- 280. Schoon, Ben (February 19, 2020). "Android 11 prepares new settings for Gesture Navigation" (https://9to5google.com/2020/02/1 9/android-11-gesture-settings-menu/). 9to5Google.
- per.android.com/about/versions/12). Android Developers Blog. Retrieved February 18, 2021.
- 282. "Android 12 Developer Preview: First Developer preview" (https://ww w.xda-developers.com/android-12-developer-preview-hands-on/). xda-developers. February 18, 2021. Retrieved February 18, 2021.
- 283. "Android 12 To Finally Bring Scrolling Screenshots" (https://techiai.c om/android-12-to-finally-bring-scrolling-screenshots-how-it-would-w ork/). TechiAI. August 15, 2021.
- 284. "Guide to enable One-Handed Mode on Android 12" (https://www.giz mochina.com/2021/03/28/guide-to-enable-one-handed-mode-on-an droid-12/). Gizmochina. March 28, 2021.
- 285. "Android 12 Features" (https://www.androidauthority.com/android-12 -features-1195735/). androidauthority. February 18, 2021. Retrieved February 18, 2021.
- 286. "First preview of Android 12" (https://android-developers.googleblog. com/2021/02/android-12-dp1.html)
- 287 "Magnification feature now offers a useful floating window" (https://9t o5google.com/2021/02/19/android-12-magnification-tweak/amp/). 9to5Google. February 19, 2021.
- "Android 12 gets 'Extra Dim'" (https://www.androidpolice.com/2021/ 288. 04/22/android-12-dp3-gets-extra-dim-and-no-thats-not-an-insult/am p/). Android Police. April 22, 2021.
- 289. "Android 12 features: Everything you need to know about Google's latest OS" (https://www.androidauthority.com/android-12-features-11 <u>95735/</u>). Android Authority. October 19, 2021.
- 290. "How to access and use the Android 12 Privacy Dashboard" (https:// www.androidcentral.com/how-access-and-use-android-12-privacy-d ashboard?amp). Android Central. September 21, 2021
- "Android 12 fixes one of the most frustrating things about gesture 291. navigation" (https://www.androidpolice.com/2021/02/18/android-12sgestures-navigation-works-better-in-full-screen-and-immersive-view s/). Android Police. February 19, 2021.